## СХІДНОУКРАЇНСЬКИЙ НАЦІОНАЛЬНИЙ УНІВЕРСИТЕТ імені ВОЛОДИМИРА ДАЛЯ

Факультет інженерії

Кафедра машинознавства та обладнання промислових підприємств

## ПОЯСНЮВАЛЬНА ЗАПИСКА до дипломної роботи

освітньо-кваліфікаційного рівня *бакалавр*

спеціальності 131 - Прикладна механіка

на тему «*Розробка технологічного процесу механічної обробки деталі «Корпус датчика авіаційного» з обсягом випуску 75000 штук на рік***»**

Виконав: студент групи ТМ-16д

Нестеренко С.С. (прізвище, та ініціали) (підпис)

Керівник Шевченко О.В.  $_{(np)3BHUIR}$  та ініціали)  $_{(n)3BHUIR}$  (підпис) (прізвище та ініціали)

Завідувач кафедри Созонтов В.Г. \_\_\_\_\_\_\_\_\_\_\_\_\_\_\_\_\_

(прізвище та ініціали)

Рецензент Сергієнко О.В. \_\_\_\_\_\_\_\_\_\_\_\_\_\_\_\_\_ (прізвище та ініціали)

### **РЕФЕРАТ**

Бакалаврська робота на тему:

Розробка технологічного процесу механічної обробки деталі «Корпус датчика авіаційного» з обсягом випуску 75000 штук на рік.

Листів – 56, ілюстрацій – 9, таблиць – 7, додатків – 1, посилань – 22.

Обєкт дослідження – процес механічної обробки деталі «Корпус датчика» з обсягом випуску 75000 штук на рік.

Метою даної дипломної роботи є закріплення набутих навичок по розробці маршрутного технологічного процесу виготовлення деталей.

В технологічній частині дипломної роботи виконано аналіз технологічності деталі, проведено обгрунтування методу отримання заготовки, розраховано міжопераційні припуски і проведений розрахунок режимів різання.

В конструкторській частині роботи спроектоване і розраховане спеціальне верстатне пристосування для встановлення і закріплення деталі, спеціальний засіб контролю і спеціальний різальний інструмент – різець трубчастий.

В організаційній частині виконано технічне нормування верстатних операцій, а також представлені основні вимоги до організації робочого місця верстатника.

В останньому розділі роботи розглядаються питання щодо охорони праці верстатника до, під час та після виконання механічної обробки деталі «Корпус датчика» з використанням металообробних верстатів на підприємстві.

Метод дослідження – теоретичний, графічний та розрахунковий із застосуванням ЕОМ.

**Ключові слова:** корпус датчика, виробництво; технологічний процес, технологічність конструкції, технологічні бази, заготовка, деталь, припуск, режими різання, ріжучий інструмент, пристосування, верстат.

# **ЗМІСТ**

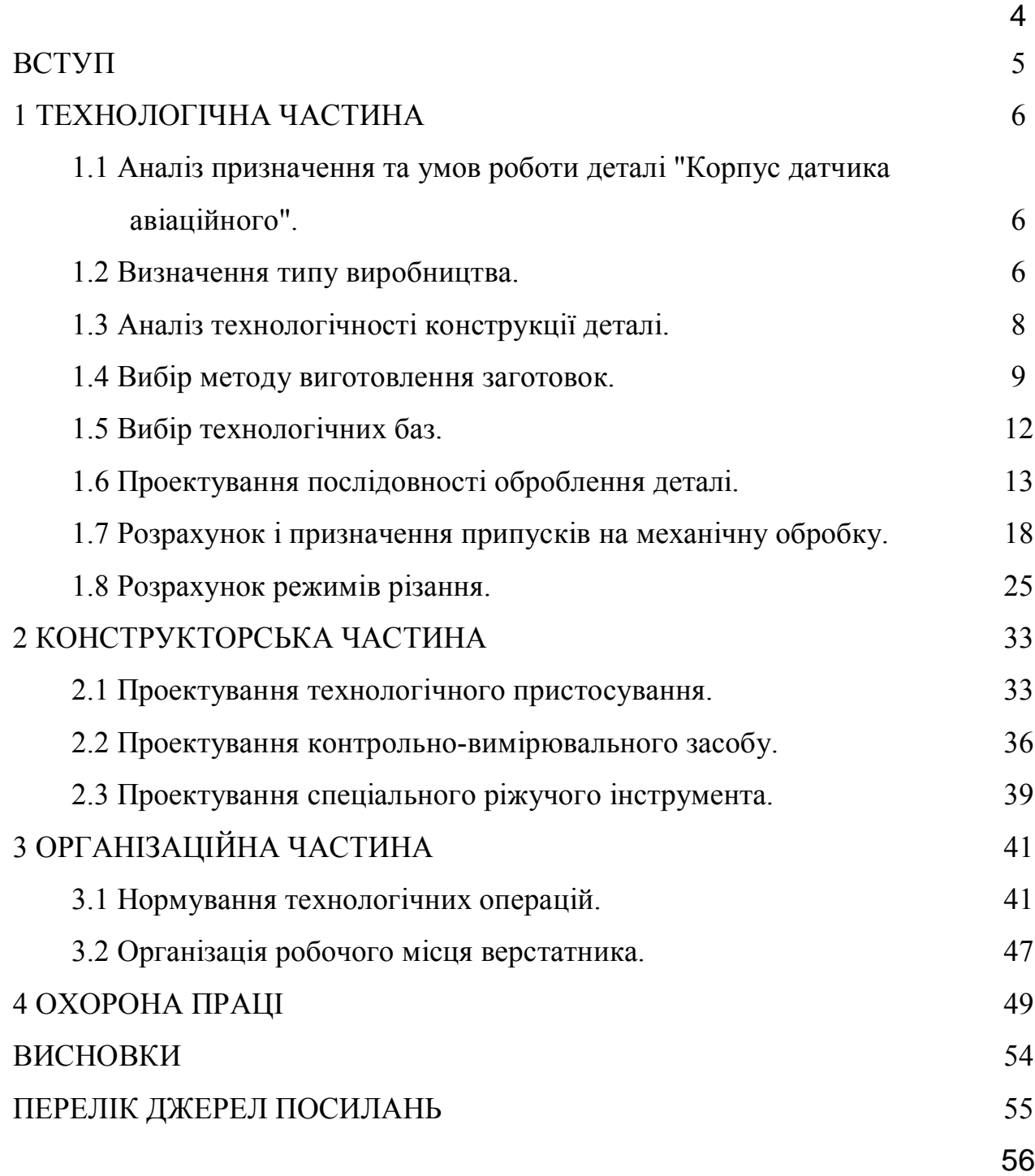

#### **ВСТУП**

Проектування технологічних процесів виготовлення деталей має на меті встановити найбільш ефективний і найменш трудомісткий технологічний процес. При цьому обробка деталей на верстатах повинна забезпечувати виконання вимог їх нормальної роботи [1].

У технологічному процесі виготовлення деталі "Корпус датчика авіаційного" при збільшенні обсягу випуску деталей і зменшенні часу на обробку необхідно застосовувати швидкодіючі пристосування, високопродуктивне обладнання. Застосування засобів контролю є засобом попередження та виключення браку, встановлення оптимальних режимів різання, що забезпечують високу продуктивність при високій якості оброблюваних поверхонь і відхилення форми в межах допуску.

Для зниження трудомісткості виготовлення деталі "Корпус датчика авіаційного" і збільшення обсягу випуску пропонується застосувати обладнання більш продуктивне, використовувати швидкодіючі пристосування, застосувати продуктивний спосіб отримання заготовки, а також розробити технологічний процес механічної обробки деталі з урахуванням пропонованих змін.

## **1 ТЕХНОЛОГІЧНА ЧАСТИНА**

# **1.1 Аналіз призначення та умов роботи деталі "Корпус датчика авіаційного"**

Деталь "Корпус датчика авіаційного" служить основою для утворення герметичної підзборки, яка входить до складу авіаційного вузла, деталі корпуса якого мають особливо точні посадочні місця.

Датчик кутової швидкості - пристрій для вимірювання кутової швидкості повороту корпуса літальних апаратів щодо інерційної системи координат, що не обертається. Використовується в системах управління різних літальних апаратів: ракет, літаків, вертольотів та ін. Вихідний сигнал пристрою зазвичай електричний, пропорційний кутовій швидкості і використовується в пілотажних системах літальних апаратів, зокрема, автопілоті, системах стабілізації траєкторії польоту ракет. Обробка сигналу проводиться у зовнішній системі.

#### **1.2 Визначення типу виробництва**

Тип виробництва і відповідна йому форма організації визначають характер технологічного процесу і його побудову.

Уточнення річної програми випуску деталей з урахуванням можливого браку виконаємо за формулою [2]:

$$
N = N_1 \times m \times \left(1 + \frac{\alpha}{100}\right) \times \left(1 + \frac{\beta}{100}\right),\tag{1.1}
$$

де N<sup>1</sup> – річний обсяг випуску деталей, шт;

m – кількість деталей даного найменування на виріб, m =1 шт;

- $\alpha$  відсоток запасних частин,  $\alpha$ =1-2%;
- $\beta$  відсоток технологічних втрат,  $\beta = 0.5-1\%$ .

$$
N = 75000 \times 1 \times \left(1 + \frac{2}{100}\right) \times \left(1 + \frac{1}{100}\right) = 77265
$$
 
$$
I = 77265
$$

#### *Тип виробництва*

Тип виробництва визначається за коефіцієнтом серійності [2]:

$$
k_c = \frac{t_B}{T_{cp.um}},\tag{1.2}
$$

де  $t_B$  – такт випуску виробу, хв/шт;

 *Tср.шт*. - середній поштучний час за операціями чинного на виробництві або аналогічного технологічного процесу, хв.

Такт випуску виробу:

$$
t_B = \frac{F_g \times 60}{N},\tag{1.3}
$$

де *F<sup>g</sup>* – дійсний річний фонд часу роботи обладнання, *F<sup>g</sup>* = 4015 год;

*N* – річна програма випуску деталей, шт.

$$
t_B = \frac{4015 \times 60}{77265} = 3,12.
$$

Середній штучний час:

$$
T_{\text{LUT},\text{CP}} = \frac{\sum T_{\text{LUT}}}{n},\tag{1.4}
$$

де *∑Тшт* - сумарный штучний час на виготовлення деталі, *∑Тшт*=10,37 хв.

$$
T_{cp.uum.} = \frac{10,37}{5} = 2,07
$$
 KB;  

$$
k_c = \frac{3,12}{2,07} = 1,51.
$$

Згідно з довідником [2] для *k* від 1 до 10 тип виробництва багатосерійне.

Визначимо яка кількість деталей необхідна в партії для одночасного запуску в умовах багатосерійного виробництва за формулою:

$$
n = \frac{N \times a}{F},\tag{1.5}
$$

де а - число днів, на яке необхідно мати запас деталей, а = 5 днів;

F - число робочих днів у році, F = 250 днів.

$$
n = \frac{77265 \times 5}{250} = 1545
$$
qeranей.

Визначимо розрахунковим методом число змін на обробку партії деталей на ділянці:

$$
C = \frac{T_{\text{IUT. CP}} \times n}{480 \times 0.8},
$$
\n(1.6)

8

де *Т шт.ср* - середній поштучний час на кожну операцію, *Тшт.ср* = 2,07 хв.

$$
C = \frac{2,07 \times 1545}{480 \times 0,8} = 6,63.
$$

Приймаємо дві робочі зміни на обробку партії деталей.

Прийняте число деталей в партії:

$$
n_{np} = \frac{C_{np} \times 480 \times 0.8}{T_{\text{LIT.CP.}}},
$$
\n(1.7)

де Спр – прийняте число змін.

$$
n_{np} = \frac{2 \times 480 \times 0.8}{2.07} = 371
$$
qeraль.

## **1.3 Аналіз технологічності конструкції деталі**

Згідно стандартів ДСТ 14.201-83 технологічність деталі оцінюється такими коефіцієнтами [19]:

Коефіцієнт точності обробки [2]:

$$
K_{\nu \, \text{TH}} = \frac{K_{\delta \, \text{TH}}}{T_{\text{TH}}},\tag{1.8}
$$

де  $K_{\sigma, TM}$ ,  $K_{\tau M}$  - базовий і досягнутий коефіцієнти.

$$
K_{TH.} = 1 - \frac{1}{T_{cp.}},\tag{1.9}
$$

де *Т ср*. - середній квалітет точності обробки деталі.

$$
T_{cp.} = 1 - \frac{\Sigma T_{n1}}{\Sigma_{n1}} = \frac{n_1 - 2n_2 + 3n_3 + \dots + T n_i}{n_1 + n_2 + n_3 + \dots + n_i},
$$
\n(1.10)

де *n*<sub>1</sub> - число розмірів відповідного квалітету точності;

*Т* – квалітет точності.

$$
T_{cp.} = \frac{7 \times 1 + 8 \times 5 + 9 \times 1 + 10 \times 1 + 12 \times 8 + 13 \times 11 + 14 \times 8}{35} = 11,86 ;
$$
  

$$
K_{TH} = 1 - \frac{1}{11,86} = 0.91.
$$

Оцінка коефіцієнта точності задовільна в межах 0,85…0,92.

Коефіцієнт використання матеріалу [2]:

$$
K_{BM} = \frac{q}{Q},\tag{1.11}
$$

де *q* – маса деталі, кг;

*Q* – маса деталі, кг.

$$
K_{BM} = \frac{0.081}{0.125}.
$$

#### **1.4 Вибір методу виготовлення заготовок**

В якості вихідного матеріалу для виготовлення деталі використовується Сталь 20Л ДСТ 977-88.

Вибір даного матеріалу зумовлений вимогами представленої деталі.

Матеріал деталі має високі ливарні і пластичні властивості, що дуже важливо при отриманні виливки. У проектованому технологічному процесі в якості заготовок застосовуються виливки, отримані литтям по виплавлюваних моделях (рис. 1.1).

Таблиця 1.1 - Фізико-механічні властивості Сталі 20Л ДСТ 977-88

| Межа                                        | Межа плинності             | Відносне        | Відносне                                                   |
|---------------------------------------------|----------------------------|-----------------|------------------------------------------------------------|
| М1ЦНОСТ1                                    | $\delta_{0.2}$ , M $\Pi a$ | подовження      | звуження                                                   |
| $\delta_{\scriptscriptstyle R}$ , M $\Pi a$ |                            | $\sigma_{s}$ ,% | $\sigma_{\scriptscriptstyle \rm \!w\!}^{\rm \  \, ,\, \%}$ |
| 420                                         | 220                        | 20              |                                                            |

Таблиця 1.2 - Хімічний склад Сталі 20Л ДСТ 977-88

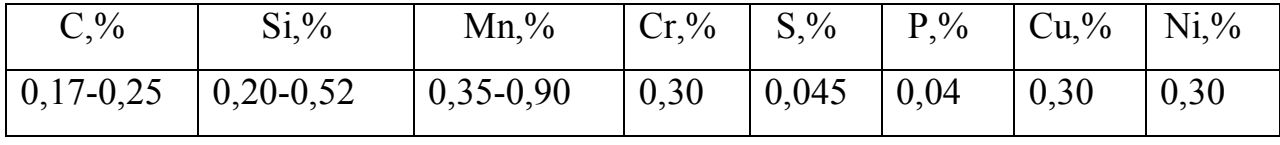

Дана заготовка має центральний наскрізний отвір, а також частина простих і складних поверхонь піддаються механічній обробці. Виливки отримані таким способом, відрізняються високою чистотою поверхні і точністю.

Для аналізу методу отримання заготовки візьмемо такі варіанти її виготовлення:

1) лиття по виплавлюваним моделям;

2) з сортового прокату.

Метод лиття економічно доцільний для багатосерійного і масового виробництва точних виливків.

Розрахуємо вартість заготовок, отриманих обома методами і річний економічний ефект від зміни операції отримання заготовки, а також порівняємо коефіцієнт використання матеріалу *КВМ* для обох випадків.

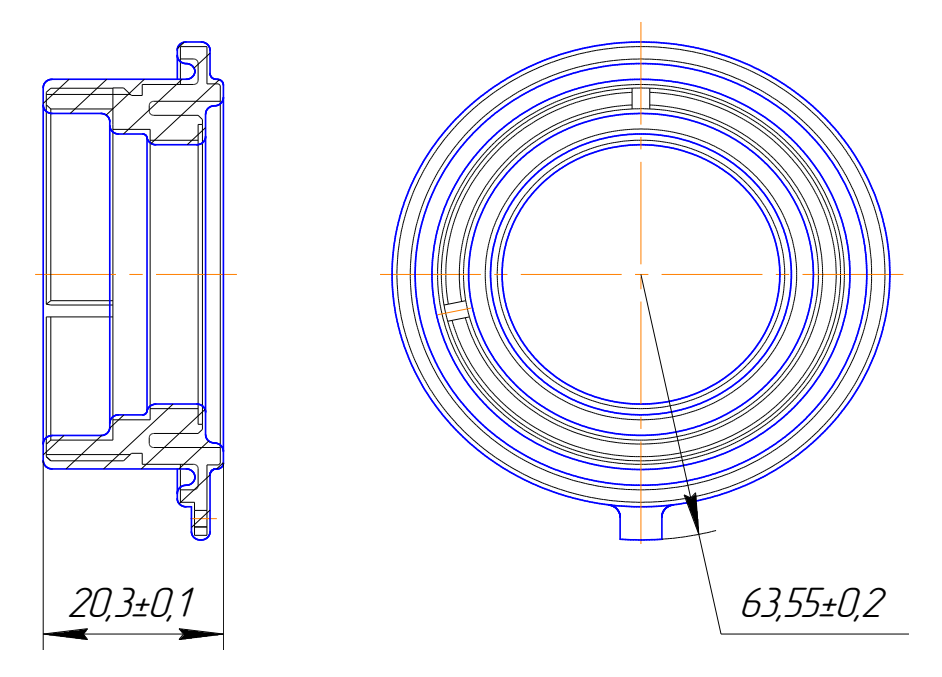

Рисунок 1.1 – Ескіз заготовки (виливки)

Вартість виливки визначається за формулою [2]:

$$
S_{\text{sum}} = \frac{C_i}{1000} \cdot Q \cdot K_T \cdot K_C \cdot K_M \cdot K_B \cdot K_P - (Q - q) \cdot \frac{S_{\text{simx}}}{1000},\tag{1.12}
$$

де *С<sup>і</sup>* - вартість 1 тонни матеріалу, згідно з прейскурантом, отриманих з прокату *i* методу лиття по виплавлюваних моделях, грн.,  $C_3 = 45000$  грн.;

*Q* – маса заготовки, кг; *Qб*=0,70кг, *Qп*=0,125 кг;

*q* – маса готової деталі, кг; *q*=0,081 кг;

*KТ, KС, KВ, КМ, К<sup>Р</sup>* - коефіцієнти, які залежать від класу точності, групи складності, маси, марки матеріалу і обсягу виробництва заготовок; згідно довідника [2], *KТ* = 1,0; *KС* = 2,1; *KВ* = 1,0; *КМ* = 1,1; *КР* = 1,0;

*Sвітх* - вартість однієї тонни відходів, грн.; *Sвітх* = 4400 грн.

$$
S_{\text{num}} = \frac{45000}{1000} \cdot 0,125 \cdot 1 \cdot 2,1 \cdot 1,0 \cdot 1,1 \cdot 1 - (0,125 - 0,081) \cdot \frac{4400}{1000} = 12,22 \text{ zpt.}
$$

Вартість заготовки з прутка визначається за формулою [4]:

$$
S = M + \sum C_{o.s.} \tag{1.13}
$$

де *М* - витрати на матеріал заготовки, грн;

*ƩСо.з.* - технологічна собівартість різання на штучні заготовки.

$$
\sum C_{o.s.} = \frac{C_{n.s.}t_{um}}{60},\tag{1.14}
$$

де *Сп.з.* - наведені витрати на робочому місці, грн/год;

*tшт* - штучний або штучно-калькуляційний час виконання заготівельної операції, годин.

$$
C_{o.s.} = 19,42 \times 0,33 = 6,41
$$
zph / 200.

Витрати на матеріал визначаються по масі прокату, що вимагається на виготовлення деталі, і масі стружки, що здається:

$$
M = Q \cdot S - (Q - q) \cdot S_{\text{simx}},\tag{1.15}
$$

де *Q* - маса заготовки, кг;

*S* - ціна 1 кг матеріалу заготовки, грн.;

*q* - маса готової деталі, кг;

*Sвітх* - ціна 1 кг відходів, грн.

$$
M = 0.7 \cdot 45 - (0.7 - 0.081) \cdot 33.84 = 10.55
$$
 zph.  

$$
S_{np} = 10.55 + 6.41 = 16.96
$$
 zph.

Економічний ефект для зіставлення способів отримання заготовок визначається за формулою [2]:

$$
E_p = (S_{np} - S_{um.}) \cdot N_p, \qquad (1.16)
$$

де *Sпр*, *Sшт* - вартості заготовок по першому і другому варіанту, грн;

 $N_p$  - річна програма випуску деталей, шт;  $N_p$  = 77265 шт.

$$
E_p = (16.96 - 12.22) \cdot 77265 = 366236 \text{ T} \text{p}.
$$

Розрахуємо коефіцієнт використання матеріалу другого (заготовка з прокату) і першого (виливок) технологічних процесів:

$$
K_{BM2} = \frac{0,081}{0,7} = 0,12 ;
$$
  
\n
$$
K_{BM1} = \frac{0,081}{0,125} = 0,65 ;
$$
  
\n
$$
\frac{K_{BM1}}{K_{BM2}} = \frac{0,65}{0,12} = 5,4 .
$$

З розрахунку видно, що коефіцієнт використання матеріалу для заготовки-виливки значно вище прокатного варіанту.

#### **1.5 Вибір технологічних баз**

Вибір баз на технологічну обробку - один з відповідальних етапів в розробці технологічного процесу, так як він визначає точність обробки деталі і конструкцію пристосування [19].

В якості технологічних баз слід застосовуваті поверхні досить великих розмірів, щоб забезпечити точність базування і закріплення заготовок у пристосуванні. Ці поверхні повинні мати меншу шорсткість, не мати ливарних кутів і інших дефектів [6].

Дана деталь служить основою для утворення герметичної підзборки, яка входить до складу авіаційного вузла.

Основними базами деталі "Корпус датчика" є зовнішня циліндрична поверхня діаметром 46n7 мм, правий торець; внутрішня циліндрична поверхня діаметром 40Н8 мм і лівий торець, на які деталь встановлюється в пристосування для подальшої обробки циліндричних і торцевих поверхонь, а також фрезерування зовнішнього виступу (рис. 1.2).

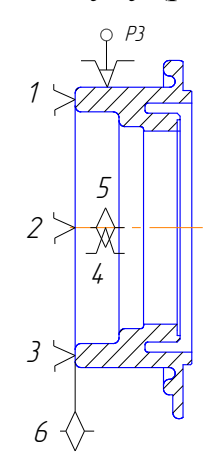

Рисунок 1.2 – Типова схема базування

Деталь на токарній операції 015 механічної обробки базується по зовнішній циліндричній поверхні в трикулачковому патроні.

## **1.6 Проектування послідовності оброблення деталі**

У сучасному виробництві одним з основних напрямків розвитку технології механічної обробки є використання заготовок з економічними конструктивними формами, зо забезпечують можливість застосування найбільш раціональних і економічних способів їх обробки на металорізальних верстатах, тобто обробки з найбільшою продуктивністю і найменшими відходамі металу в стружку [3].

Також у проектованому технологічному процесі використано сучасне обладнання з ЧПУ (верстати моделі 16К20Ф305, 6Р11Ф3) на токарних і фрезерних операціях. На токарній операції використовується пристосування з пневмозатиском, що дає привід вважати розроблений технологічний процес ефективним та економічно вигідним.

# *Технологічний маршрут механічної обробки деталі «Корпус»:*

# *Операція 005 – Заготовча.*

## *Операція 010 – Контрольна:*

Устаткування: Стіл контролера.

## *Операція 015 – Токарна з ЧПК:*

Устаткування: Токарний верстат з ЧПК 16К20Ф305.

Технологічна база: Торець фланця, зовнішній діаметр (рис. 1.3).

Пристосування: Патрон токарний механізований 3х кулачковий BISON-

## BIAL тип 2404-м

Зміст операції [4]:

- 1. Встановити заготовку в патроні, закріпити.
- 2. Підрізати торець поверхні 1 в розмір L = 19,95мм.
- 3. Чистове точіння циліндричної поверхні 2<sup> $\phi$ 46n7(+0.017)</sup>  $^{+0.017}$  J MM.
- 4. Підрізати торець поверхні 4 в розмір L=1,5+0,1 мм.
- 5. Тонке точіння циліндричної поверхні 2 діаметром <sup>46n7(+0.017)</sup>  $^{+0.017}$  MM  $\,$  M  $\,$  3

фаски 0,2х45 $^{\circ}$ мм.

- 6. Чистове розточування циліндричної поверхні 5 діаметром 32,4*n*8 +0,089 мм в розмір 32,3 мм.
- 7. Тонке розточування циліндричної поверхні 5 діаметром 32,4*n*8 +0,039 мм.
- 8. Одночасне чистове розточування циліндричних поверхонь 6 діаметром 41,8*n*9 +0,052 мм і 7 діаметром 38,4*n*8-0,25 мм.
- 9. Підрізати торець поверхні 8 в розмір L =  $8^{+0,36}$  мм.
- 10. Підрізати торець поверхні 9 в розмір  $L = 2^{+0.2}$  мм і точіння фаски  $0,5x45^0$  мм поверхні 10.
- 11. Чистове розточування циліндричної поверхні 11 діаметром  $36.2^{+0.39}$ мм.
- 12. Підрізати торець поверхні 12 в розмір  $L = 0.5^{+0.1}$  мм.
- 13. Відкріпити деталь.

Ескіз обробки зображено на рис. 1.3.

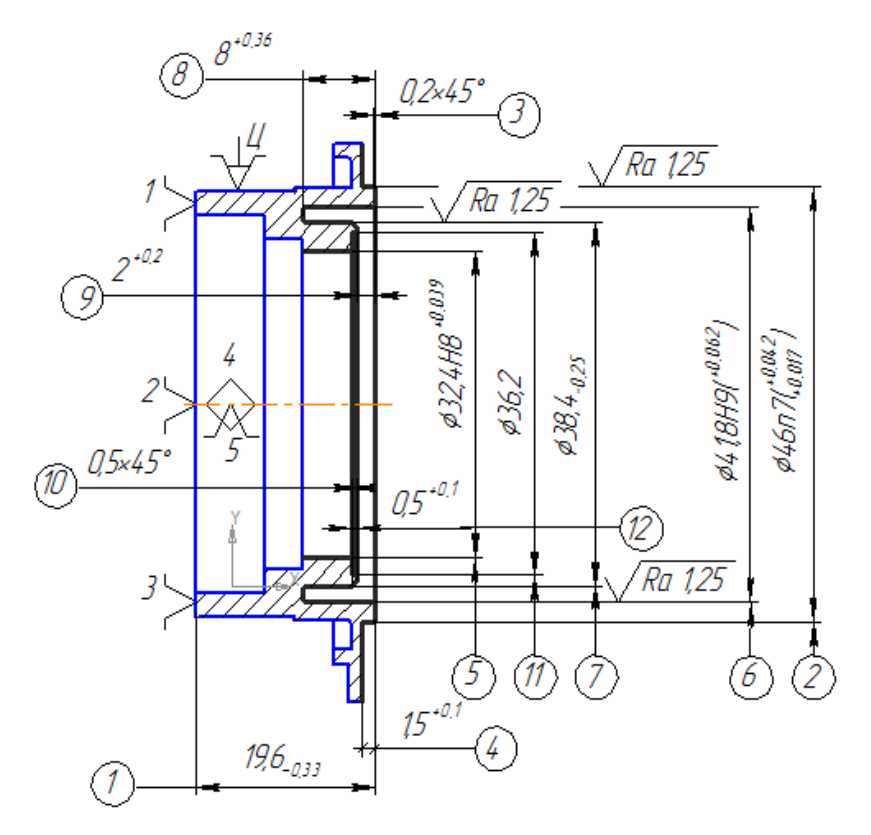

Рисунок 1.3 - Операційний ескіз на операцію 015

## *Операція 020 – Токарна з ЧПК:*

Устаткування: Токарний верстат з ЧПК 16К20Ф305.

Технологічна база: Торець фланця, внутрішній діаметр отвору (рис. 1.4).

Пристосування: Патрон токарний механізований 3х кулачковий BISON-BIAL тип 2404-м.

Зміст операції [4]:

- 1. Встановити деталь в патрон, закріпити.
- 2. Підрізати торець поверхні 13 L = 19,6<sub>0</sub> 33 мм.
- 3. Чистове точіння циліндричної поверхні 14 діаметром <sup>45,85</sup>-0,039 мм в розмір діаметром 46 мм.
- 4. Підрізати торець поверхні 15 в розмір  $L = 3_{-0.1}$  мм.
- 5. Чистове точіння циліндричної поверхні 16 діаметром  $55$ <sub>-0,46</sub> мм.
- 6. Підрізати торець поверхні 17 в розмір  $L = 1.6_{+0.1}$  мм.
- 7. Чистове точіння поверхні 19 канавки  $b = 1,2_{+0.14}$  мм на циліндричній поверхні 18 діаметром <sup>43, 2</sup>-0,62 мм одночасно.
- 8. Тонке точіння циліндричної поверхні 14 діаметром 45,85 -0,039 мм.
- 9. Чистове точіння циліндричної поверхні 20 діаметром  $52^{+0.46}$ мм на глибині 2+0,14 мм поверхні 21 одночасно.
- 10. Чистове точіння циліндричної поверхні 22 діаметром 45 мм на довжині  $10,8_{+0,22}$  мм поверхні 23 із зняттям фаски  $0,5x45^0$  мм поверхні 24.
- 11. Нарізування різі різцем поверхні 22 М44x1,5мм.
- 12. Чистове розточування циліндричної поверхні 25 діаметром 40*n*8 +0,039 мм в розмір 39,8 мм.
- 13. Підрізати торець поверхні 27 в розмір  $L = 7.5^{+0.22}$  мм.
- 14. Чистове розточування циліндричної поверхні 28 діаметром  $35^{+0.39}$  мм.
- 15. Підрізати торець поверхні 29 в розмір L = 4,2<sup>+0,1</sup> мм.
- 16. Тонке розточування циліндричної поверхні 25 діаметром 40n8<sup>+0,039</sup> мм і фаски 0,5х45<sup>0</sup> мм з поверхнею 26.
- 17. Розкріпити деталь, зняти на конвеєр.

Ескіз обробки зображено на рис. 1.4.

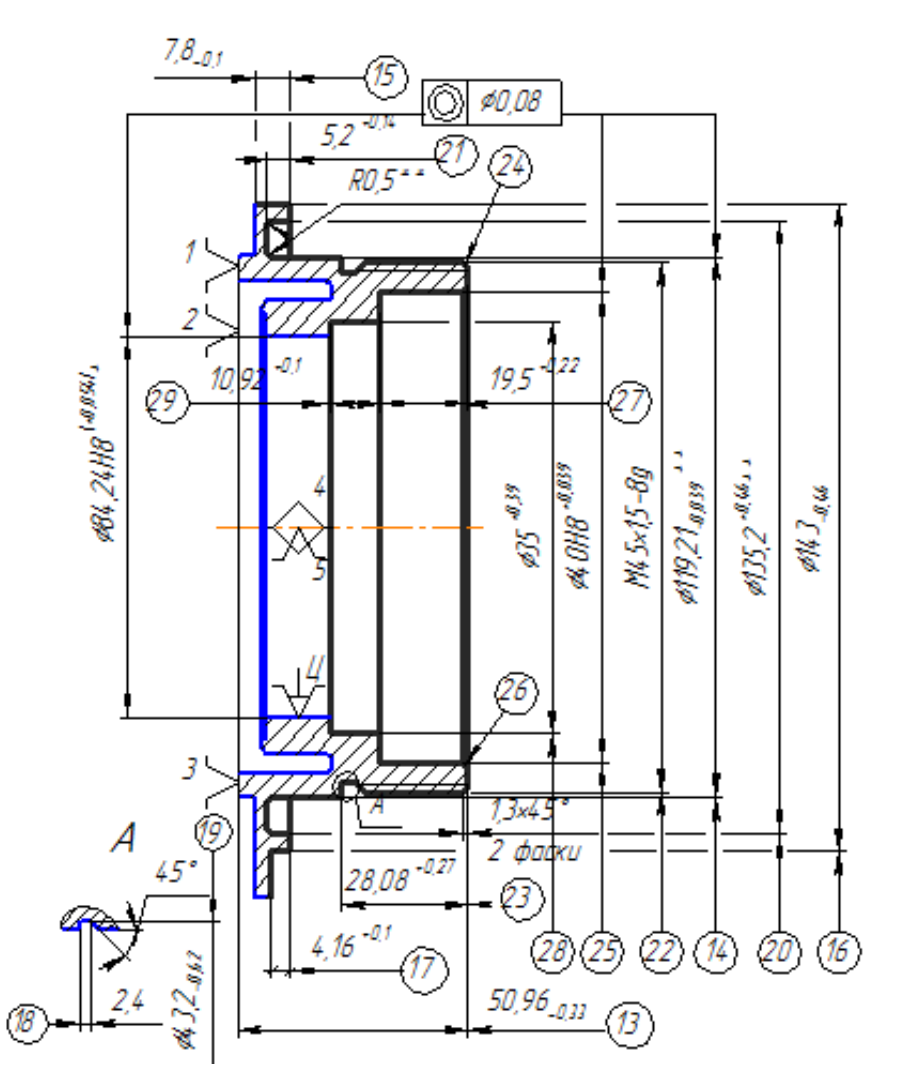

Рисунок 1.4 – Операційний ескіз на операцію 020

## *Операція 025 – Фрезерна з ЧПК:*

Обладнання: Фрезерний верстат з ЧПК 6Р11Ф3

Технологічна база: Торець фланця, внутрішній діаметр отвору (рис. 1.5).

Пристосування: Пристосування настановне спеціальне.

Зміст операції [4]:

- 1. Встановити деталь в пристосуванні. Закріпити.
- 2. Попереднє фрезерування виступу з поверхнями 30 і 31 в розмір  $b = 4_{-0.12}$ мм, остаточна обробка поверхні 16 діаметром 55-0,46 мм, яка складається з двох переходів.
- 3. Чистове фрезерування виступу b = 4-0.12 мм поверхні 30 і 31, 16 і двох радіусів 1,5 мм 32 і 33.
- 4. Зняти деталь. Укласти на конвеєр.

Ескіз обробки (рис. 1.5):

# *Операція 030 – Фрезерна з ЧПК:*

Обладнання: Фрезерний верстат з ЧПК 6Р11Ф3

Технологічна база: Торець фланця, внутрішній діаметр отвору (рис. 1.5).

Пристосування: Пристосування настановне спеціальне.

Зміст операції [4]:

- 1. Встановити деталь в пристосуванні. Закріпити.
- 2. Попереднє фрезерування пазів поверхні 35 в розмір  $b = 2^{+0.25}$  мм.
- 3. Чистове фрезерування пазів поверхні 35 в розмір  $b = 2^{+0.25}$  мм.
- 4. Зняти деталь. Укласти на конвеєр.

Ескіз обробки (рис. 1.5):

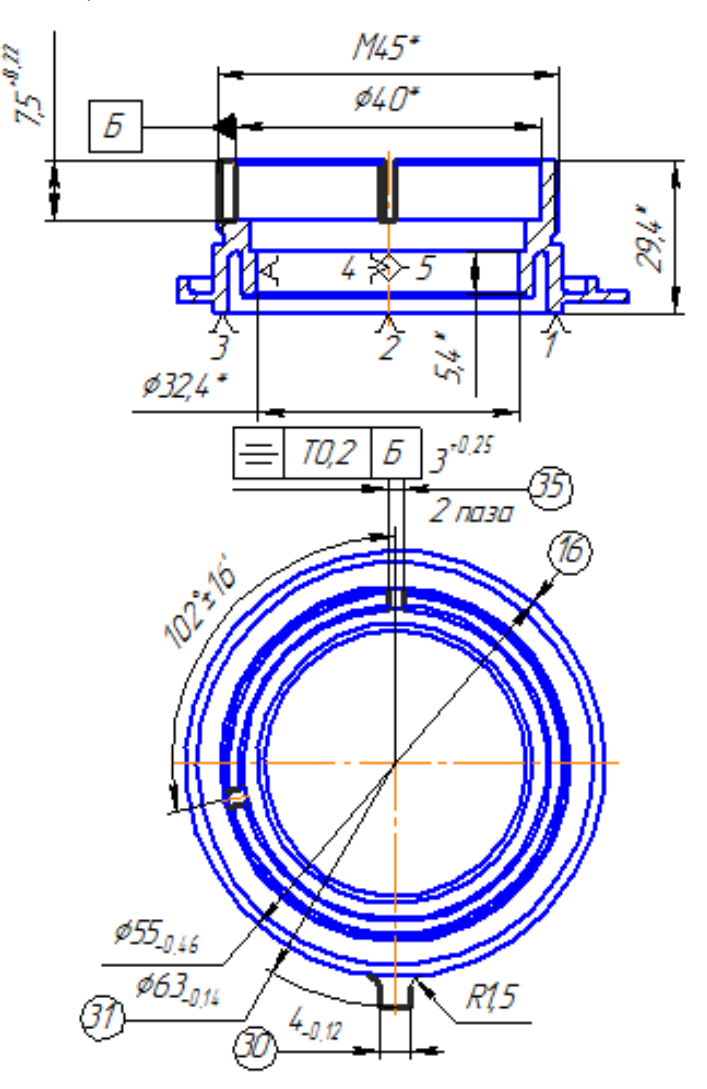

Рисунок 1.5 – Операційний ескіз на операції 025, 030

## *Операція 035 – Свердлення:*

Обладнання: Вертикально-свердлильний верстат 2Н118

Технологічна база: Торець фланця, внутрішній діаметр центрального отвору.

Пристосування: Пристосування настановне 7931-5043А.

Зміст операції [4]:

- 1. Встановити деталь в пристосування. Закріпити.
- 2. Попередня обробка отвору 1,9 мм пов. 36.
- 3. Розгорнути поверхні 36 діаметром 2*n*8 +0,014 мм.

Ескіз обробки (рис. 1.6):

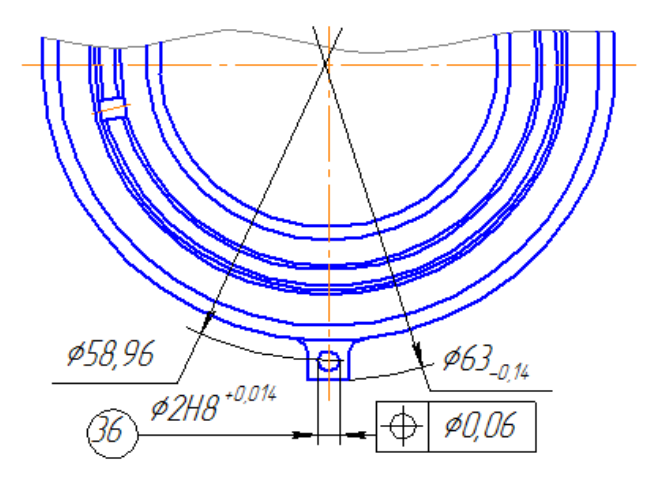

Рисунок 1.6 – Операційний ескіз на операцію 035

# *Операція 040 – Контрольна:*

Устаткування: Стіл контролера.

# **1.7 Розрахунок і призначення припусків на механічну обробку**

Операція лиття по виплавлюваних моделях дозволяє отримати поверхню заготовки досить чисту.

Визначимо міжопераційні припуски і розміри на токарну операцію 015 [7].

При обробці зовнішніх і внутрішніх поверхонь обертання мінімальний припуск на обробку визначається за формулою [8]:

$$
2Z_{\min} = 2 \times (R_{zi-1} + h_{i-1} + \sqrt{\rho_{i-1}^2 + \xi_i^2}), \qquad (1.17)
$$

де Rzi-1 - висота нерівностей профілю на попередньому переході, мкм;

 $h_{i-1}$  - висота нерівностей профілю на попередньому переході, мкм;

ρi-1 - сумарне просторове відхилення на попередньому переході, мкм;

 $\xi$ <sup>2</sup> - похибка установки на даному переході, мкм.

При обробці протилежних або окремо розташованих поверхонь:

$$
Z_{\min} = R_{zi-1} + h_{i-1} + \rho_{i-1} + \xi_i.
$$
 (1.18)

Елементи припусків призначаємо згідно довідника [2]:

Визначаємо висоту нерівностей  $R_z$  і глибину дефектного шару після отримання заготовки та її подальшої механічної обробки.

Для заготовки (виливки):  $R_z = 30$  мкм; h=100 мкм.

Виконуємо підрізання правого торця в розмір L=19,95.0 13MM.

Для одноразового підрізання:  $R_z = 15$  мкм; h=20 мкм.

Визначимо просторові відхилення заготовки при обробці торцевих поверхонь:

$$
\rho = \rho_{\text{top}},\tag{1.19}
$$

де  $\rho_{\scriptscriptstyle \kappa op}$ - величина викривлення виливки.

$$
\rho_{\text{top}} = \Delta_{\kappa} \times D, \qquad (1.20)
$$

де  $\varDelta_{_\kappa}$  - питома кривизна заготовок на 1мм довжини,  $\varDelta_{_\kappa}$  =0,7 мкм;

D – діаметр торцевої поверхні.

$$
\rho = \rho_{\text{kop}} = 0.7 \times 64.3 \approx 45 \text{ MKM}.
$$

Просторові відхилення при одноразовому підрізанні торців приймаємо рівним нулю.

Похибка установки на даному переході:

 $\xi_{\textit{vac}}$ =90 мкм – установка заготовки в патрон, що самоцентрує;

 $\xi_{\text{dom}}$ =50 мкм – установка деталі в пристосуванні.

$$
Z_{i_{\text{min1}}} = 30 + 100 + 45 + 90 = 265 \text{ MKM};
$$
  

$$
Z_{i_{\text{min2}}} = 15 + 20 + 50 = 115 \text{ MKM}.
$$

Записуємо в таблицю розрахунковий мінімальний розмір для правого торця 19,95-0,13 мм.

Графа "розрахунковий розмір" заповнюється, починаючи з кінцевого, в даному випадку креслярського, розміру послідовним

збільшенням розрахункового мінімального припуску кожного

технологічного переходу [7].

Таблиця 1.3 - Розрахунок припусків та граничних розмірів на обробку правого торця 19,95-013 мм

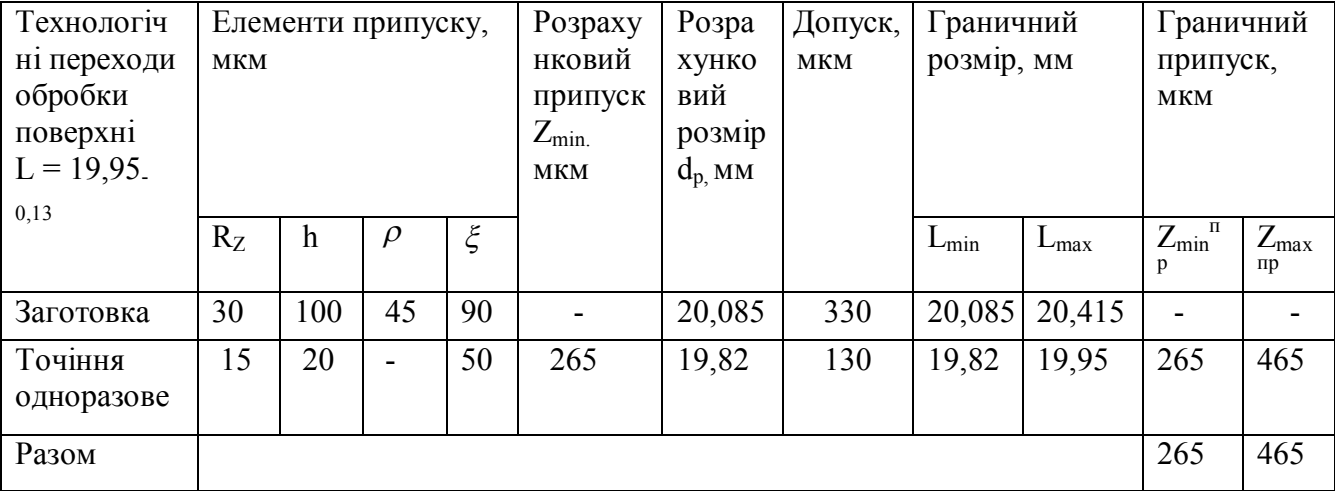

Знаходимо розрахунковий розмір заготовки додаванням розрахункового припуску одноразового точіння до мінімального розрахункового розміру для одноразового точіння:

$$
L_{\text{posaz}} = 19,82 + 0,265 = 20,085 \text{ nm}.
$$

Значення допусків кожного переходу приймаються відповідно до квалітету точності для кожного виду обробки [7]:

для одноразового точіння допуск по 11-му квалітету дорівнює 0,13 мм; для заготовки допуск по 13-му квалітету дорівнює 0,33 мм.

Визначаємо найбільші граничні розміри для чистового (одноразового) точіння:

$$
L_{\text{max}} = 19,82+0,13=19,95 \text{ mm}.
$$

для заготовки:

$$
L_{\text{max.3ar}} = 20,085+0,33 = 20,415 \text{ mm};
$$
  

$$
L_{\text{3ar.Hom}} = 20,3 \text{ mm}.
$$

Мінімальні граничні значення припусків  $Z^{\text{np}}$ <sub>min</sub> дорівнюють різниці найменших граничних розмірів виконуваного і попереднього переходів, а максимальні значення  $Z^{\text{np}}$ <sub>max</sub> - відповідно різниці найбільших граничних розмірів.

Для одноразового точіння:

$$
Znpmax=Lmaxi-1-Lmaxi, \text{MKM}, \qquad (1.21)
$$

$$
Znpmax=20,415-19,95=0,465
$$
 
$$
M10=465
$$
 
$$
Znpmin=Lmin-1 - Lmini, MKM,
$$
 (1.22)

$$
Z^{\text{np}}_{\text{min}} = 20,085-19,82 = 0,265 \text{ mm} = 265 \text{ mkm}.
$$

Знаходимо загальні припуски:

$$
Z_{0\text{max,min},\text{HOM}} = \Sigma Z^{\text{np}}_{\text{max}}, \Sigma Z^{\text{np}}_{\text{min}}, \Sigma Z^{\text{np}}_{\text{HOM}},
$$
 (1.23)

 $Z_{0max}$ =465 мкм;

 $Z_{0min} = 265$  мкм;

 $Z_{0HOM} = 200$  MKM.

Зробимо перевірку розрахунків:

$$
Z^{\text{np}}_{\text{max}} - Z^{\text{np}}_{\text{min}} = T_{i-1} - T,
$$
\n
$$
465 - 265 = 330 - 130;
$$
\n
$$
200 = 200.
$$
\n(1.24)

На підставі даних розрахунку будуємо схему графічного розташування припусків і допусків торцевої поверхні 19,95-0,13 мм.

Визначимо припуски і між операційні розміри на растачивание внутрішньої циліндричної поверхні діаметром 32,4H8(<sup>+0,039</sup>) мм.

При обробці зовнішніх і внутрішніх поверхонь обертання мінімальний припуск на обробку визначається за формулою 2.18.

Елементи припусків призначаємо згідно довідника [2]: для заготовки:  $R_z = 30$  мкм; h = 100 мкм; для чистового розточування:  $R_z = 15$  мкм; h=20 мкм;

для тонкого розточування:  $R_z = 2.5$  мкм; h=5 мкм.

Визначаємо просторові відхилення заготовки

$$
\rho = \sqrt{\rho_{\kappa op}^2 + \rho_{\epsilon \kappa c \mu}^2} \,, \tag{1.25}
$$

де  $\rho_{_{\kappa op}}$  - величина викривлення виливки,  $\rho_{_{\kappa op}}$ =45 мкм;

 $\rho_{\text{exch}}$  - похибка по зміщенню,  $\rho_{\text{exch}}$  =250 мкм, за довідником [2].

$$
\rho = \sqrt{45^2 + 250^2} = 254
$$
 MKM.

Визначимо просторові відхилення:

при чорновому розточуванні [7]:

$$
\rho_{ocm} = K_y \times \Delta_3, \qquad (1.26)
$$

*де <sup>З</sup> - кривизна заготівки;*

 $K_v$  – коефіцієнт уточнення,  $K_v=0.04$  – для чистового розточування.

$$
\rho_{ocm} = 254 \times 0.04 = 10
$$
MKM.

Визначаємо похибку установки на даному переході [8]: *заг* =35 мкм – установка заготовки в трикулачковому патроні;  $\xi_{\text{dom}} = 0$  мкм – установка деталі в пристосуванні.

$$
2Z_{i\text{min1}} = 2 \times \left(30 + 100 + \sqrt{254^2 + 90^2}\right) = 799 \text{ MKM};
$$
\n
$$
2Z_{i\text{min2}} = 2 \times \left(15 + 20 + \sqrt{10^2 + 35^2}\right) = 143 \text{ MKM}.
$$

Записуємо в таблицю розрахунковий мінімальний розмір для отвору діаметром 32,4H8( $^{+0,039}$ )мм.

Графа "розрахунковий розмір" заповнюється, починаючи з кінцевого, в даному випадку креслярського, розміру послідовним відніманням розрахункового мінімального припуску кожного технологічного переходу.

У графі "граничний розмір" найбільше значення (d<sub>max</sub>) виходить за розрахунковими розмірами, округлюються до точності допуску відповідного переходу.

Таблиця 1.4 - Розрахунок припусків та граничних розмірів на обробку отвору діаметром  $32,4H8(^{+0.039})$  мм

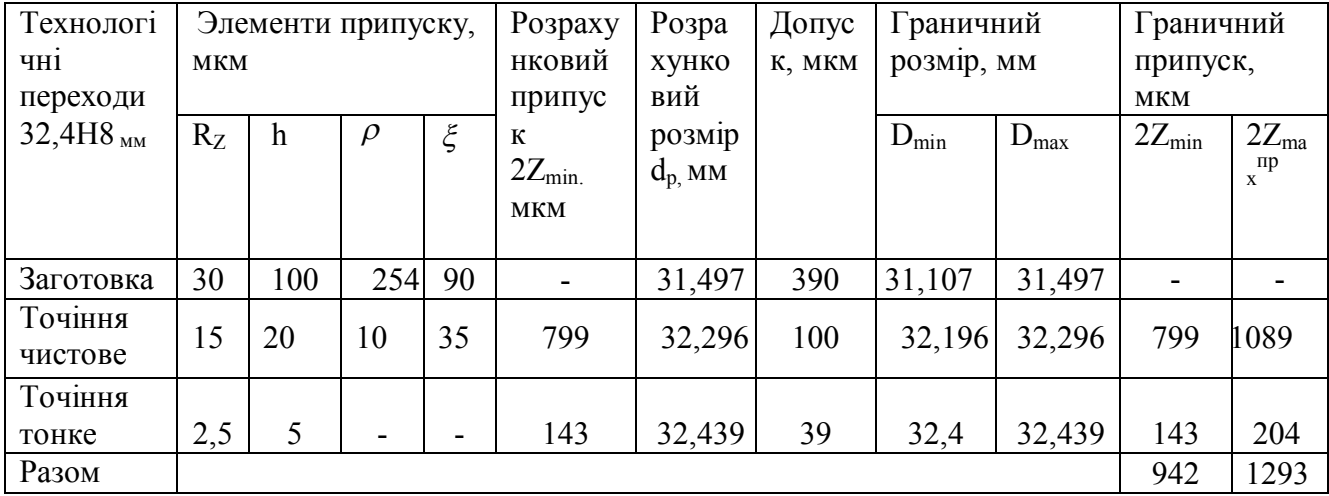

Розрахунковий розмір:  $d_p = 32,4H8$  мм.

Для чистового розточування:

$$
d_{\text{plmax}} = 32{,}439 - 0{,}143 = 32{,}296 \text{ mm};
$$

для заготовки:

$$
d_{p.3ar.max} = 32,296 - 0,799 = 31,497
$$
MM.

Значення допусків кожного переходу приймаються відповідно до квалітетом точності для кожного виду обробки [7]:

- для тонкого розточування допуск по 8-му квалітету дорівнює 0,039 мм;

- для чистового розточування допуск по 11-му квалітету дорівнює 0,100 мм;

- для заготовки допуск по 13-му квалітету дорівнює 0,390 мм.

Найменші граничні розміри (d<sub>min</sub>) визначаються з найбільших граничних розмірів відніманням допусків відповідних переходів.

Таким чином, для тонкого розточування:

$$
d_{pmin} = 32{,}439 - 0{,}039 = 32{,}4 \text{ mm};
$$

для чистового розточування:

$$
d_{\text{pmin}} = 32,296 - 0,100 = 32,196 \text{ mm};
$$

для заготовки:

$$
d_{pmin} = 31,497 - 0,390 = 31,107 \text{ mm};
$$

$$
d_{\text{3ar.nom}} = 31,19 \text{ mm}.
$$

Мінімальні граничні значення припусків  $Z^{\text{np}}$ <sub>min</sub> дорівнюють різниці найменших граничних розмірів виконуваного і попереднього переходів, а максимальні значення  $Z^{\text{np}}_{\text{max}}$  - відповідно різниці найбільших граничних розмірів.

$$
2Znpmax=dmini-1 - dmini, MKM,
$$
\n(1.27)  
\n
$$
2Znpmax1=32,4-32,196=0,204 MM=204MKM;
$$
\n
$$
2Znpmax2=32,196-31,107=1,089 MM=1089MKM.
$$

Визначимо загальні припуски  $Z_{\text{omax}}$ ,  $Z_{\text{omin}}$ ,  $Z_{\text{omon}}$  за формулою 1.23.  $2Z_{\text{omax}} = 1293 \text{ MKM}.$  $2Z_{\text{omin}} = 942$  MKM.  $2Z_{\text{oh}} = 400$  MKM.

Зробимо перевірку розрахунків за формулою 1.24:

## 351=351мкм.

На підставі даних розрахунку будуємо схему графічного розташування припусків і допусків поверхні діаметрів 32,4H8(+0.039)мм.

Таблиця 1.5 - Призначені припуски і допуски на оброблювані поверхні деталі "Корпус датчика"

| № поверхні     | Розмір поверхні             | Табличний<br>припуск, мм | Розрахунковий<br>припуск, мм | Допуск, мм |
|----------------|-----------------------------|--------------------------|------------------------------|------------|
| $\mathbf{1}$   | 19,95h11 (po3p)             |                          | 0,35                         | 0,13       |
| $\overline{2}$ | 46n7                        | 1,6                      | $\qquad \qquad \blacksquare$ | 0,025      |
| 3              | $0,2 \times 45^{0}$         | 0,2                      | $\overline{\phantom{0}}$     | 0,25       |
| $\overline{4}$ | 1,5h12                      | 1,5                      |                              | 0,1        |
| 5              | 32,4H8 (po3p)               | $\Box$                   | 1,1                          | 0,039      |
| 6              | 41,8H9                      | 1,1                      | $\qquad \qquad \blacksquare$ | 0,062      |
| $\overline{7}$ | 38,4H12                     | 1,1                      | -                            | 0,25       |
| $8\,$          | 8H14                        | 0,35                     | $\qquad \qquad -$            | 0,36       |
| 9              | 2 H13                       | 2,0                      | $\overline{\phantom{0}}$     | 0,2        |
| 10             | $0,5 \times 45^{0}$         |                          |                              |            |
| 11             | 36,2h13                     | 0,5                      | -                            | 0,25       |
|                |                             | 3,8                      | -                            | 0,39       |
| 12             | 0,5h12                      | 0,5                      | -                            | 0,1        |
| 13             | 19,6h13                     | 0,35                     | $\qquad \qquad -$            | 0,33       |
| 14             | 45,85h8                     | 5,1                      | -                            | 0,039      |
| 15             | 3h12                        | 0,35                     | $\qquad \qquad \blacksquare$ | 0,1        |
| 16             | 55h13                       | 1,1                      | $\overline{\phantom{0}}$     | 0,46       |
| 17             | 1,6h12                      | 0,35                     |                              | 0,1        |
| 18             | 43,2h14                     | 2,8                      | -                            | 0,62       |
| 19             | 1,2H13                      | 1,4                      | -                            | 0,14       |
| 20             | 52H13                       | 6,0                      | -                            | 0,46       |
| 21             | 2H13                        | 2,0                      | -                            | 0,14       |
| 22             | $M45\times1, 5-8g$          | 0,15                     | $\qquad \qquad \blacksquare$ | 0,039      |
| 23             | 10,8h8                      | 10,8                     | $\overline{\phantom{0}}$     | 0,27       |
| 24             | $0,5 \times 45^{0}$         | 0, 5                     | -                            | 0,25       |
| 25             | 40H8                        | 1,1                      | -                            | 0,039      |
| 26             | $0,\overline{5\times 45^0}$ | 0,5                      |                              | 0,25       |
| 27             | 7.5H13                      | 0,35                     |                              | 0,22       |
| 28             | 35H13                       | 1,1                      | -                            | 0,39       |
| 29             | 4,2H11                      | 0,35                     | -                            | 0,1        |
| 30,31          | 4h12                        | 0,55                     |                              | 0,12       |
| 32,33          | R1,5                        | 0,55                     |                              | 0,12       |
| 34             | 63h10                       | 0,55                     |                              | 0,14       |
| 35             | 2h14                        | 2,0                      | -                            | 0,25       |
| 36             | 2H8                         | 2,0                      | $\qquad \qquad -$            | 0,014      |

## **1.8 Розрахунок режимів різання**

#### *Розрахунок режимів різання на токарну операцію 015:*

Дана операція виконується на токарному верстаті з ЧПУ і включає в себе 11 переходів.

Перехід 1: Підрізання торця поверхні 1 в розмір L = 19,95 мм.

Глибину різання дорівнює припуску на підрізання торця: t = 0,35 мм.

Подачу вибираємо за довідником [11]: S = 0,15 мм/об.

Визначимо швидкість різання [11]:

$$
V = \frac{C_V}{T^m \times t^x \times S^v} \times K_v,
$$
\n(1.28)

де *Cv, m, x, y* – значення коефіцієнта і показників ступеня, що залежать від оброблюваного матеріалу і виду обробки;

*T* - період стійкості інструменту, *Т* = 40 хв;

*S* - подача, *S* = 0,15 мм/об;

*K<sup>v</sup>* - загальний поправочний коефіцієнт на швидкість різання, що враховує фактичні умови різання і розраховується за формулою:

$$
K_v = K_{Mv} x K_{nv} x K_{Uv}, \qquad (1.29)
$$

де *Knv* – коефіцієнт, що відображає стан поверхні заготовки, *Knv* = 0,8 (для сталевих виливків з нормальною кіркою);

 $K_{uv}$  – коефіцієнт. враховує якість матеріалу інструмента,  $K_{uv}$  =1;

*KMv* – поправочний коефіцієнт, що враховує якість оброблюваного матеріалу.

Період стійкості при багатоінструментальній обробці:

$$
T_{\scriptscriptstyle{Mu}} = T \, x \, K_{\scriptscriptstyle{Tu}}, \tag{1.30}
$$

де *Т* – стійкість лімітує інструменту, *Т* = 40 хв.

*КТи* – коефіцієнт зміни періоду стійкості при багатоінструментальній обробці, *КТи* =1,05.

$$
K_{mv} = K_y \times \left(\frac{750}{\sigma_B}\right)^n, \tag{1.31}
$$

де *К<sup>y</sup>* - коефіцієнт матеріалу інструменту, *К<sup>y</sup>* = 1;

### *n* - показник ступеня при точінні, *n* = 1,0;

 $\sigma_{\scriptscriptstyle B}$  - межа витривалості при розтягуванні,  $\sigma_{\scriptscriptstyle B}$ =420 МПа.

$$
K_{mv} = 1 \times \left(\frac{750}{420}\right)^1 = 1,786.
$$
  

$$
K_v = 1,786 \times 0,8 \times 1 = 1,43.
$$
  

$$
V = \frac{420}{40^{0,20} \times 0,35^{0,15} \times 0,15^{0,20}} \times 1,43 = 180,8 \text{ M/XB}.
$$

Визначимо число обертів [11]:

$$
n = \frac{1000 \times V}{\pi \times D},\tag{1.32}
$$

де *V* – швидкість різання, *V* =180,8 м/хв;

*D* – діаметр оброблюваної поверхні, *D* = 46 мм.

$$
n = \frac{1000 \times 180, 8}{3, 14 \times 46} = 1255
$$
 M/XB.

За паспортом верстата 16К20Ф305 вибираємо *n* =1250 об/хв.

Уточнимо дійсну швидкість різання:

$$
V = \frac{n \times \pi \times D}{1000},\tag{1.33}
$$

$$
V = \frac{1250 \times 3,14 \times 46}{1000} = 180,6
$$
 M/XB.

Визначимо силу різання [11]:

$$
P_z = 10C_p \times t^x \times S^y \times V^n \times K_p, \qquad (1.34)
$$

де *Сp, x, y, z, n* - коефіцієнти і показники ступеня залежать від видів обробки; за довідником [11]: *С<sup>р</sup>* = 300; *х* = 1; *y* = 0,75; *n*=0.

*К<sup>р</sup>* - поправочний коефіцієнт, що враховує фактичні умови різання.

$$
K_p = K_{\mu p} \times K_{\varphi p} \times K_{\gamma p} \times K_{\lambda p} \times K_{\eta p},\tag{1.35}
$$

де  $K_{\mu\nu} \times K_{\varphi\rho} \times K_{\gamma\rho} \times K_{\lambda\rho} \times K_{r\rho}$  - коефіцієнти, що характеризують геометрію інструменту,  $K_{\mu p} = 0.70$ ;  $K_{\gamma p} = 1.0$ ;  $K_{\lambda p} = 1.0$ ;  $K_{\phi p} = 1.0$ ;  $K_{\gamma p} = 1.08$  [11].

$$
K_{mv} = \left(\frac{\sigma_B}{750}\right)^n,
$$
\n
$$
K_{mv} = \left(\frac{420}{750}\right)^{0.75} = 0,65.
$$
\n
$$
K_p = 0,65 \times 1,08 = 0,70.
$$
\n
$$
P = 10 \times 300 \times 0,35^1 \times 0,15^{0.75} \times 180,6^0 \times 0,70 = 177 \text{ H}.
$$
\n(1.36)

Визначимо потужність різання [12]:

$$
N_{PE3} = \frac{P_{Z} \times V}{1020 \times 60},
$$
\n
$$
N_{PE3} = \frac{177 \times 180, 6}{1020 \times 60} = 0,52 \text{ KBT.}
$$
\n(1.37)

Перехід 2: Чистове точіння циліндричної поверхні 2 *ф*46n7 $\binom{+0.042}{+0.017}$ мм.

Розрахуємо режими різання на чистову обробку поверхні 2.

Глибина різання дорівнює припуску для чистового точіння на сторону:  $t = 0.5$  MM.

Подачу вибираємо за довідником [11]: *s* = 0,1 мм/об.

Визначимо швидкість різання за формулою (1.28):

$$
V = \frac{420}{40^{0.20} \times 0.5^{0.15} \times 0.1^{0.20}} \times 1,43 = 184 \text{ M/XB}.
$$

Визначимо частоту обертання шпинделя за формулою (1.32), якщо *D* = 46,1 мм.;  $V = 184$  м/хв.:

$$
n = \frac{1000 \times 184}{3,14 \times 46,1} = 1271 \text{ of} / \text{XB}.
$$

За паспортом верстата 16К20Ф305, вибираємо *n* =1250 об/хв.

Уточнимо дійсну швидкість різання за формулою (1.33):

$$
V = \frac{1250 \times 3,14 \times 46,1}{1000} = 180,9 \text{ M/XB}.
$$

Визначимо силу різання за формулою (1.36) при *t* = 0,5 мм; *s* =0,1 мм/об; *V*= 180,9 м/хв; *n* =0; K<sub>p</sub> = 0,70:

$$
P_z = 10 \times 300 \times 0, 5^1 \times 0, 1^{0.75} \times 180, 9^0 \times 0, 70 = 186 \text{ H}.
$$

Визначимо потужність різання за формулою (1.37) при  $P_z = 186$  H;  $V = 180.9$  м/хв:

$$
N_{PE3} = \frac{186 \times 180, 9}{1020 \times 60} = 0,55 \text{ KBT}.
$$

Перехід 3: Підрізання торця поверхні 4 в розмір  $L = 1,5^{+0,1}$  мм.

Розрахуємо режими різання на обробку поверхні 30.

Глибина різання дорівнює припуску на підрізання торця: *t* = 0,35 мм.

Подачу вибираємо за довідником [11]: *S* = 0,1 мм/об.

Визначимо швидкість різання за формулою (1.28):

$$
V = \frac{420}{40^{0.20} \times 0.35^{0.15} \times 0.1^{0.20}} \times 1.43 = 194
$$
 M/XB.

Визначимо частоту обертання шпинделя за формулою (1.32) за умови, що D = 63 мм; V = 194 м/хв;

$$
n = \frac{1000 \times 194}{3,14 \times 63} = 980. \text{ o} \cdot 60 \text{/xB}.
$$

За паспортом верстата 16К20Ф305, вибираємо *n* = 1000 об/хв.

Уточнимо дійсну швидкість різання за формулою (1.33):

$$
V = \frac{1000 \times 3,14 \times 63}{1000} = 197,8
$$
 M/XB.

Визначимо силу різання за формулою (1.36) при *t* = 0,35 мм; *s* = 0,1 мм/об;  $V = 197.8$  M/xB;  $n=0$ ;  $K_p = 0.70$  [11]:

$$
P_{Z} = 10 \times 300 \times 0,35^{1} \times 0,1^{0,75} \times 197,8^{0} \times 0,70 = 131 \,\text{H}.
$$

Визначимо потужність різання за формулою (1.37), якщо  $P_Z = 131H$ ;  $V = 197.8$  м/хв.

$$
N_{PE3} = \frac{131 \times 197,8}{1020 \times 60} = 0,42
$$
 kBr.

Перехід 4: тонке точіння циліндричної поверхні 2 діаметром 46n7 $\binom{+0.042}{+0.017}$ мм і 3 фаски 0,2х45 $^{\circ}$ мм.

Розрахуємо режими різання на чистову обробку поверхні 2 і 3.

Глибина різання дорівнює припуску для тонкого точіння на сторону:  $t = 0.05$  MM.

Подачу вибираємо за довідником [11]: *s* = 0,1 мм/об.

Визначимо швидкість різання за формулою (1.28):

$$
V = \frac{420}{40^{0.20} \times 0.05^{0.15} \times 0.1^{0.20}} \times 1,43 = 259,4 \text{ M/XB}.
$$

Визначимо частоту обертання шпинделя за формулою (1.32) при D = 46 мм;  $V = 259.4$  м/хв.

$$
n = \frac{1000 \times 259, 4}{3, 14 \times 46} = 1756
$$
; of  $\sqrt{XB}$ .

За паспортом верстата 16К20Ф305, вибираємо *n* =1600 об/хв.

Уточнимо дійсну швидкість різання за формулою (1.33):

$$
V = \frac{1600 \times 3,14 \times 46}{1000} = 231
$$
 M/XB.

Визначимо силу різання за формулою (1.36), якщо *t* = 0,05 мм; *s* =0,1 мм/об;  $V= 231$  м/хв;  $n = 0$ ;  $K_p = 0,70$  [11].

$$
P_{Z} = 10 \times 300 \times 0, 05^{1} \times 0, 1^{0,75} \times 231^{0} \times 0, 70 = 19 \text{ H}.
$$

Визначимо потужність різання за формулою (1.37):

$$
N_{PE3} = \frac{19 \times 231}{1020 \times 60} = 0,08
$$
 kBr.

Результати розрахунків режимів різання інших переходів механічної обробки деталі наведені в таблиці 1.6.

| Найменування<br>операції    | ÇВ<br>য়<br>СTЬ<br>видкі<br>зання<br>:⊆ | $\boldsymbol{\Omega}$<br>одача<br>MM/06<br>$\sim$ | ≊<br>либина<br>ізання | Кількість<br>походив | обертанн<br>Частота<br>XB.<br>⋳ | різання<br>ила |
|-----------------------------|-----------------------------------------|---------------------------------------------------|-----------------------|----------------------|---------------------------------|----------------|
|                             |                                         |                                                   |                       |                      |                                 |                |
| 015 Токарна з ЧПК           |                                         |                                                   |                       |                      |                                 |                |
| Перехід 1: Підрізання торця |                                         |                                                   |                       |                      |                                 |                |

Таблиця 1.6 – Дані режимів різання механічної обробки деталі «Корпус»

Продовження таблиці 1.6

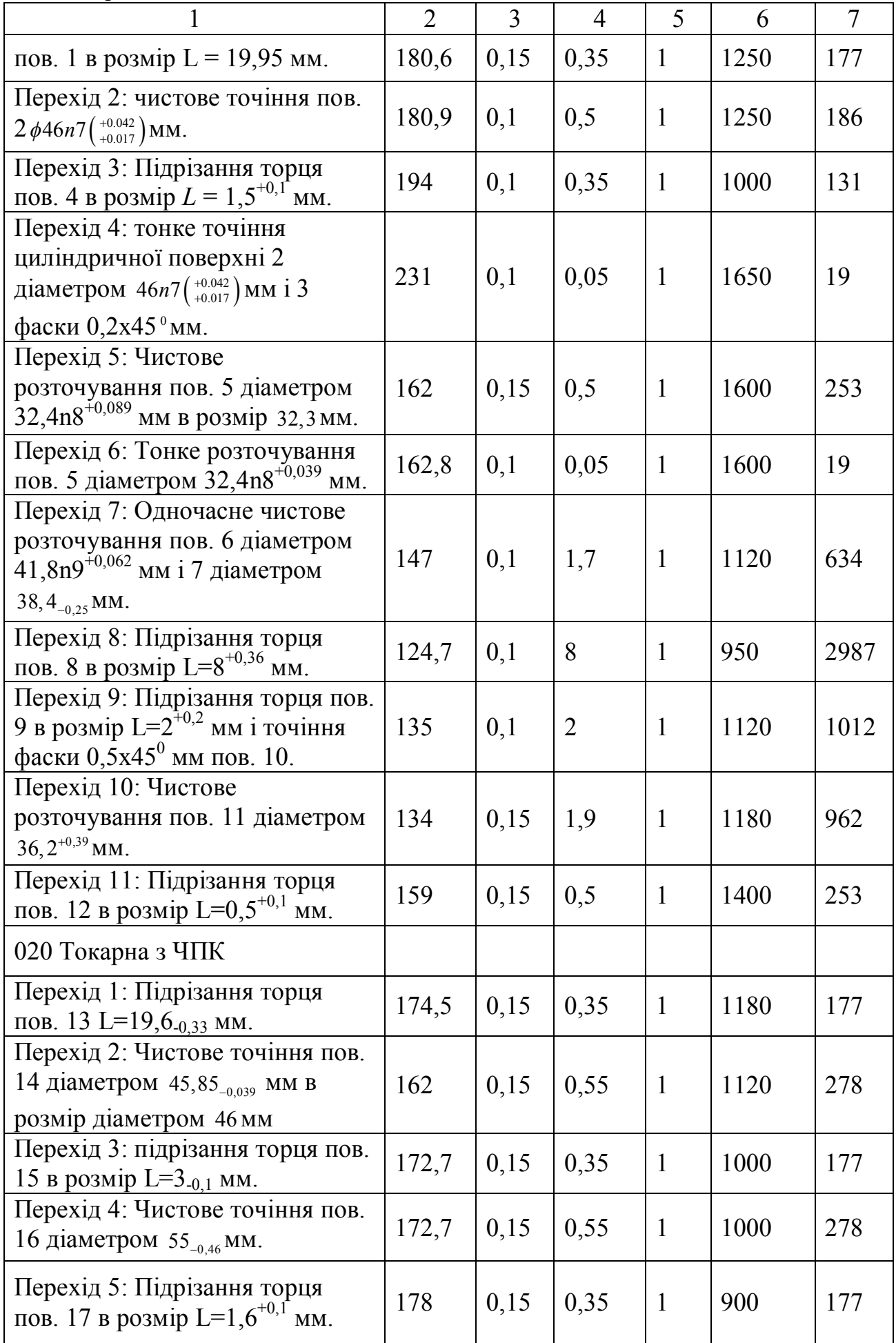

Продовження таблиці 1.6

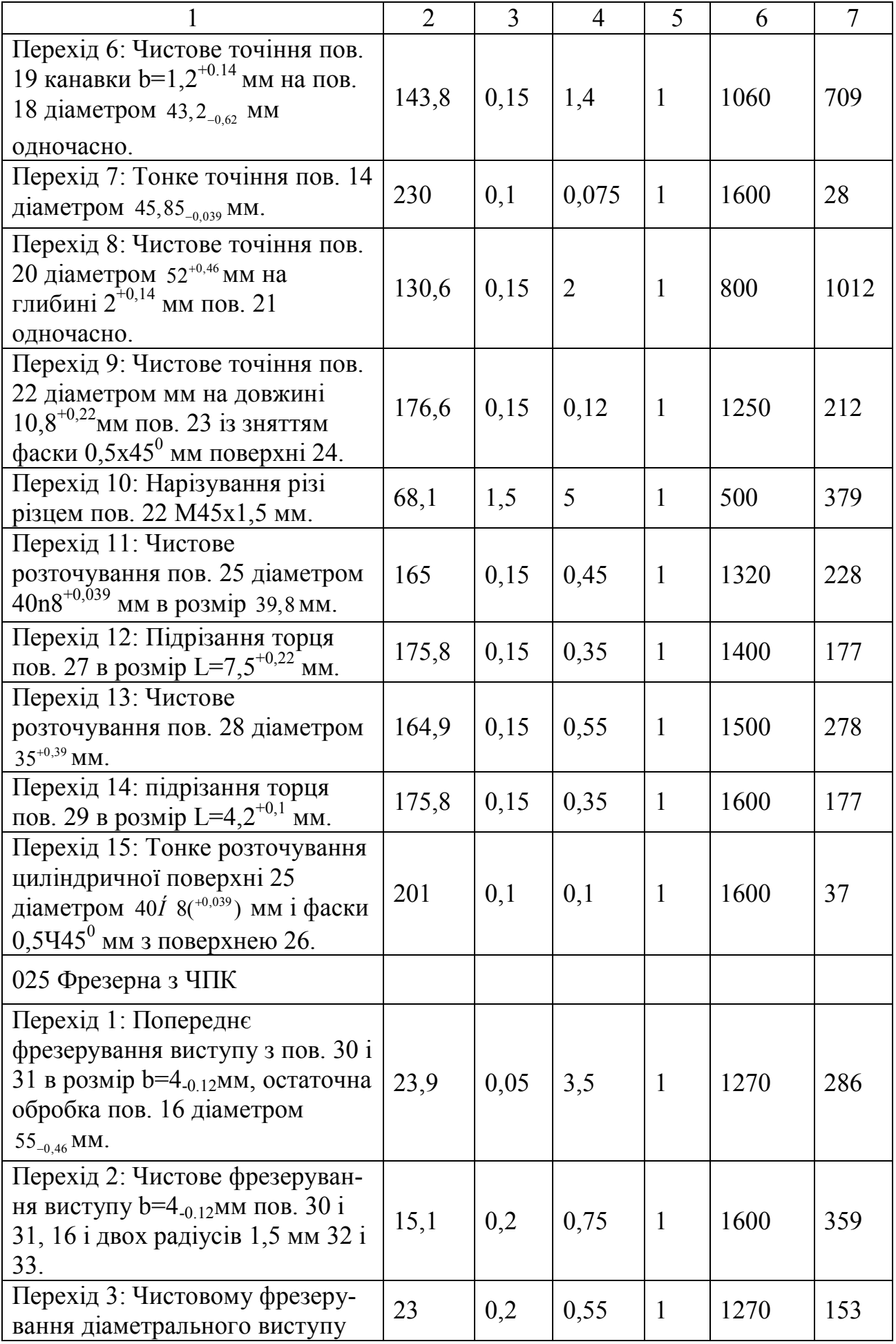

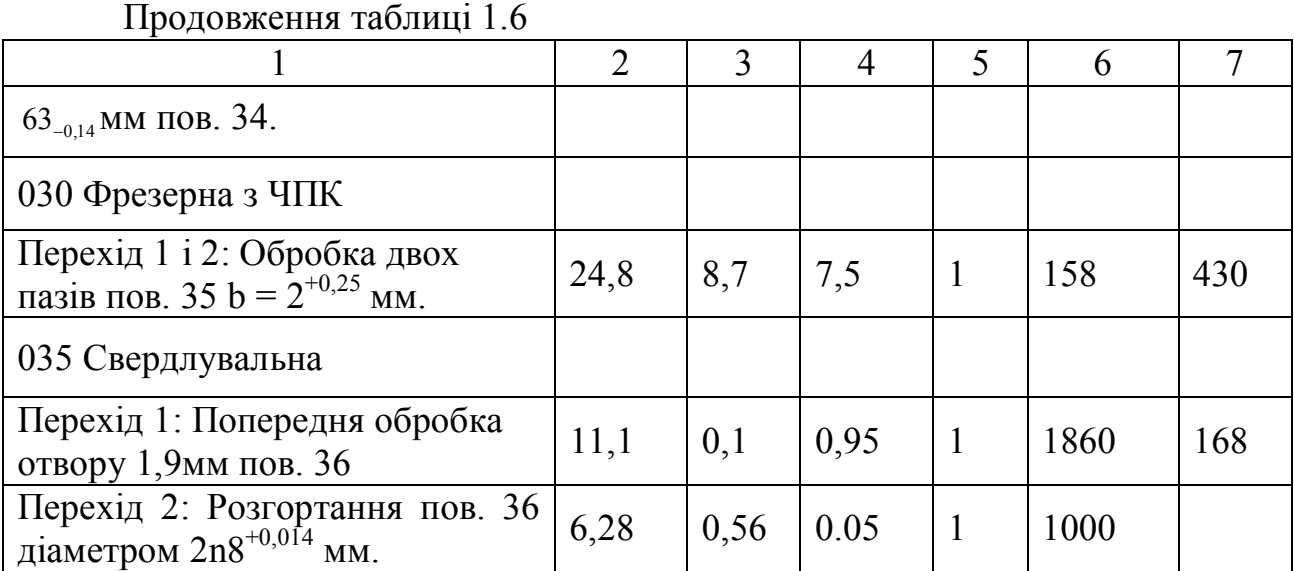

## **2 КОНСТРУКТОРСЬКА ЧАСТИНА**

#### **2.1 Проектування технологічного пристосування**

У дипломному проекті розроблено пристрій - патрон на операцію 025 – Фрезерна з ЧПК.

#### *Вибір схеми базування заготовки:*

Базування відбувається по двох базах (2017.002.00.003). Комплект баз є неповним: установча, яка використовується для накладення на заготовку або виріб зв'язків, які позбавляють їх трьох ступенів свободи - переміщення уздовж однієї координатної осі і поворотів навколо двох інших осей (опорні точки 1,2,3; технологічна, явна); подвійна опорна, використовувана для накладення на заготовку або виріб зв'язків, які позбавляють їх двох ступенів свободи переміщення уздовж двох координатних осей (опорні точки 4,5; технологічна, прихована). Провертанню заготовки навколо осі запобігає сила затиску.

Конструктивна схема пристосування представлена на рис. 2.1.

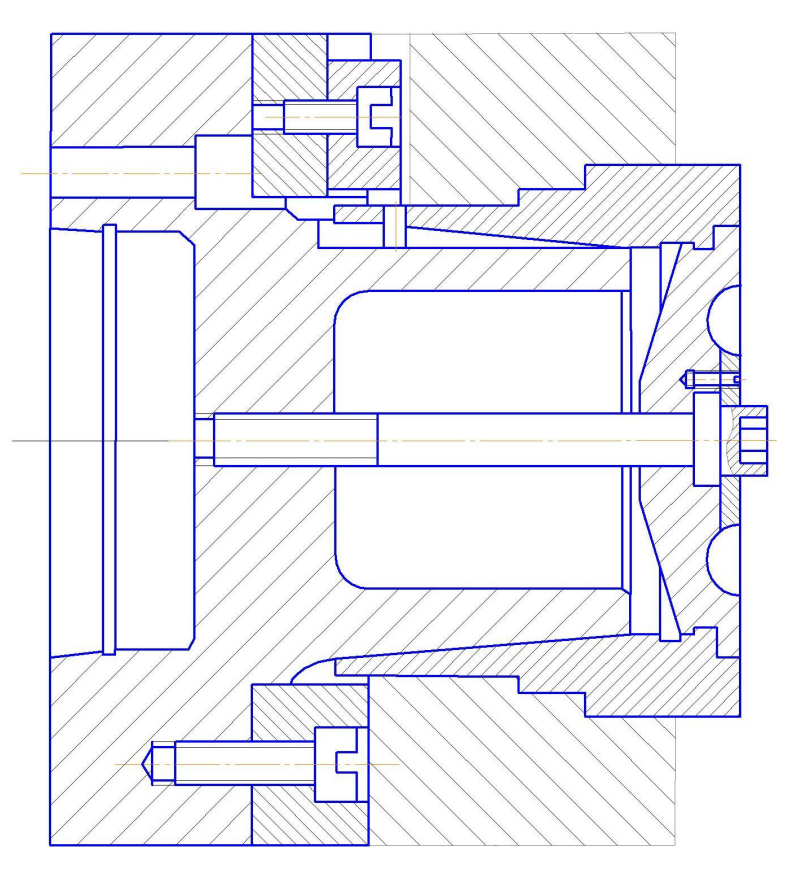

Рисунок 2.1 – Конструктивна схема пристосування

Розрахунок зусилля затиску:

Сила затиску визначається за формулою [13]:

$$
W_{\rm sym} = \frac{K \times P_z \times R_0}{f \cdot R},\tag{2.1}
$$

де Р<sub>z</sub> - сила різання, Р<sub>z</sub> = 6445 H;

 $R_0$  – радіус оброблюваної поверхні,  $R_0$  = 151 мм;

*f* – коефіцієнт тертя між робочими поверхнями кулачків і оброблюваної заготовкою,  $f = 0.2$ ;

*R* – радіус частини заготовки, затиснутої кулачками, *R* = 150 мм.

Коефіцієнт запасу визначається за формулою [13]:

$$
K = K_0 \times K_1 \times K_2 \times K_3 \times K_4 \times K_5; \tag{2.2}
$$

 $K_0 = 1,5; K_1 = 1; K_2 = 1,2; K_4 = 1; K_6 = 1,2.$ 

$$
K = 1, 5 \times 1 \times 1, 2 \times 1 \times 1 \times 1, 2 = 2, 16.
$$

Так як значення коефіцієнта *К* менше 2,5, то приймається значення  $K = 2.5$ .

Таким чином, сила затиску:

$$
W_{\text{cym}} = \frac{2,5 \times 6445 \times 151}{0,2 \times 150} = 81100 \text{ H}.
$$

Для пневматичного патрона клинового типу необхідна сила на штоку пневмоциліндра знаходиться за формулою [5]:

$$
Q = K_I (I + 3a \mu_I / h) \times tg(\beta + \varphi) W_{\text{cym}} \qquad (2.3)
$$

де *К<sup>1</sup>* – коефіцієнт, що враховує додаткові сили тертя в патроні, *К1* = 1,05;

*а* – виліт кулачка від середини його опори в пазу патрона до центру прикладання сили затиску *W* на одному кулачку, мм;

*μ<sup>1</sup>* – коефіцієнт тертя між направляючою поверхнею кулачка і пазом корпуса патрона, *μ<sup>1</sup>* = 0,15;

*h* – довжина направляючої частини кулачка, що стикається з пазом корпуса патрона, мм;

 $\beta$  — кут нахилу пазів ковзної втулки для клинової пари патрона,  $\beta$  = 10 $^0$ ;

 $\varphi$  — кут тертя похилої поверхні клинової пари патрона,  $\varphi = 5^0$ 43'.

Конструктивно приймаємо відношення *a/h* = 1/9.

Таким чином, зусилля на штоку:

$$
Q = 1,05 \times (1 + 3 \times 0,15 \times 1/9) \times \text{tg}(10^{0} + 5^{0}43') \times 81100 = 23490 \text{ H}.
$$

Діаметр пневмоциліндра визначається за формулою [13]:

$$
D = \sqrt{\frac{4Q}{0.96\pi \ p \eta}},\tag{2.4}
$$

де *D* – діаметр пневмоциліндра, мм;

 $d$  – діаметр штока,  $d = 0.2D$  мм;

- $p$  тиск стисненого повітря,  $p = 1$  МПа;
- *η* ККД, *η* = 0,85.

$$
D = \sqrt{\frac{23490}{0.96 \times 3.14 \times 1 \times 10^6 \times 0.85}} = 0,1915 \text{ m} = 191.5 \text{ mm}.
$$

Приймаємо згідно ДСТ 15608-81 *D* = 200 мм, конструктивно приймаємо  $d = 50$  MM.

Дійсне зусилля на штоку:

$$
Q = \frac{3.14}{4} \times (200^2 - 50^2) \times 10^{-6} \times 1 \times 10^6 \times 0.85 = 25022 \text{ H}.
$$

Дійсна сила затиску заготовки визначається за формулою:

$$
W_{\mu} = \frac{Q_{\delta}}{K_1(1 + 3a\mu_1/h)tg(\beta + \varphi)}.
$$
\n
$$
W_{\mu} = \frac{25022}{1.05 \times (1 + 3 \times 0.15 \times 1/9) \times tg(10^{\circ} + 5^{\circ}43^{\circ})} = 86388 \text{ H}.
$$
\n(2.5)

#### *Розрахунок пристосування на точність*

Для забезпечення необхідної точності оброблюваної заготовки маємо дотримуватися таких умов: максимальна результуюча похибка  $\delta_{\sum}$  повинна бути менше допуску на одержуваний параметр Т 45-0,62 мм приблизно на 10- 15% [14].

Сумарна похибка обробки є наслідком різних факторів і визначається за формулою:

$$
\delta_{\Sigma} = K \times \sqrt{\delta_{\theta}^2 + \delta_{n}^2 + \delta_{on}^2 + \delta_{\phi}^2 + \delta_{\theta}^2 + \delta_{n}^2 + \delta_{in}^2 + \delta_{pi}^2 + \delta_{\theta}^2 + \delta_{\theta}^2 + \delta_{\theta}^2},
$$
 (2.6)

де *<sup>в</sup>* - похибка верстата в ненавантаженому стані, що викликається похибками виготовлення і збірки його деталей і вузлів і їх зносу,  $\delta_{\scriptscriptstyle s}^{}$  = 0,007 мм;

*п* - похибка розташування пристосування на верстаті - розташування посадкових поверхонь пристосування щодо посадкового місця верстата,  $\delta_n = 0.01$  мм;

 $\delta_{\emph{on}}$  - похибка розташування опорних поверхонь щодо посадкових поверхонь пристосування,  $\delta_{on} = 0.01$  мм;

 $\delta_{\scriptscriptstyle \delta}$  - похибка базування вихідної бази заготовки в пристосуванні,  $\delta_{\scriptscriptstyle \delta}^{}\text{=}0.01$  мм;

*з* - похибка, що викликається закріпленням заготовки в пристосуванні,  $\delta_{\rm s} = 0.01$  мм;

*н* - похибка розташування напрямних елементів для інструменту щодо настановних поверхонь пристосування,  $\delta_{\mu}$  = 0 мм;

 $\delta_{i\mu}$  - похибка інструменту, породжувана похибкою його виготовлення,  $\delta_{i\mu} = 0$ мм;

 *рі* - похибка розташування інструменту на верстаті, вона може мати місце тільки в тому випадку, коли виключена можливість точного вивіряння ріжучого інструменту або це не передбачено конструкцією верстата і допоміжного інструменту,  $\delta_{pi} = 0$  мм;

 $\delta_{ii}$  - похибка, викликана зносом інструменту,  $\delta_{ii} = 0$  мм;

*нвп* - похибка настройки, що виражається в неточності вимірювального пристосування,  $\delta_{\text{max}} = 0.01$  мм;

 $\delta_{\alpha i}$  - похибка деформації інструменту,  $\delta_{\alpha i} = 0.02$  мм;

*K* - коефіцієнт що враховує кількість доданків.

$$
\delta_{\Sigma} = 1, 1 \times \sqrt{0,008^2 + 0,01^2 + 0,03^2 + 0,06^2} = 0,075
$$
 mm.

Результуюча похибка менше допуску на розмір 45-0,62 мм, що витримується, тобто

$$
\delta_{\Sigma} = 0.075 \text{ mm} < \text{TH} = 0.62 \text{ mm}.
$$

Отже, пристосування буде забезпечувати задану точність.

### **2.2 Проектування спеціального контрольно-вимірювального засобу**

В якості спеціального засобу контролю спроектуємо калібр для

контролю співвісності двох внутрішніх і однієї зовнішньої поверхонь відносно бази А (рис. 2.2).

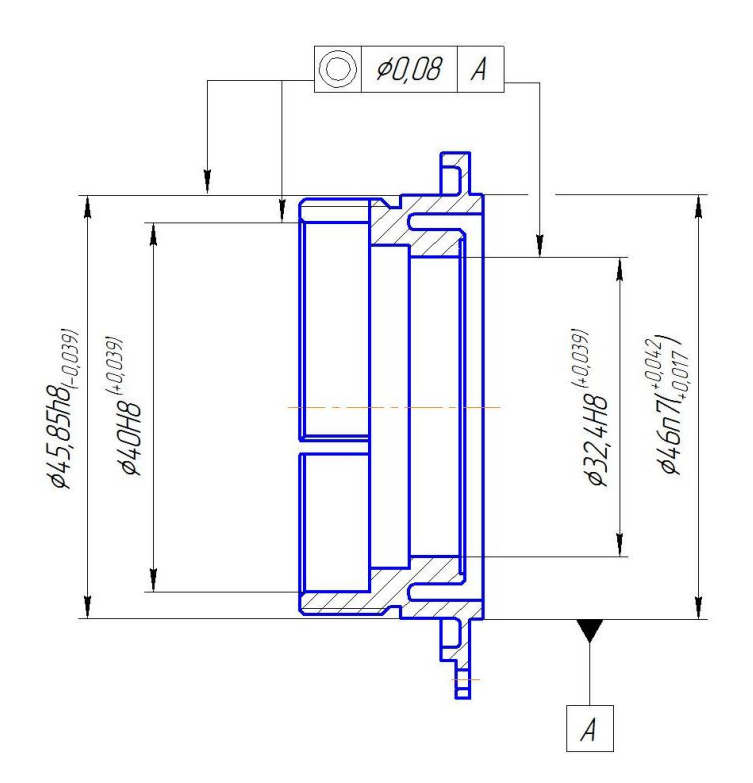

Рисунок 2.2 – Схема розташування поверхонь деталі «Корпус»

Визначимо граничні відхилення і допуски вимірювальних елементів калібру при  $T_p = 0.04$  мм [13]:

 $F_1 = F_2 = F_3 = F_0 = 0,012$  мм;

 $H_1 = H_2 = H_3 = H_0 = 0,005$  мм;

 $W = W = W = 0,005$  MM;

 $T_{pkl} = T_{pkl} = T_{pkl} = T_{pkl} = 0,008$  мм.

де *F* - основне відхилення розміру вимірюваного елемента;

*Н* - допуск на виготовлення вимірювального елемента калібру;

*W* - величина зносу вимірювального елемента калібру;

*Трк*- позиційний допуск вимірювального елемента калібру.

Визначимо граничні розміри вимірювальних елементів калібру: для зовнішньої поверхні деталі:

$$
d_{kmin} = d_{max} + T_p - F; \qquad (2.7)
$$

$$
d_{kmax} = d_{kmin} + H; \tag{2.8}
$$

$$
d_{k-W} = d_{kmin} + H + W, \tag{2.9}
$$

де *dk1man, dk1mix* - найбільший і найменші граничні розміри вимірювального елемента нового калібру;

*dk1-W* - розмір гранично зношеного вимірювального елемента калібру.

$$
d_{klmin} = 45,85+0,04-0,012=45,878 \text{ nm};
$$
  

$$
d_{klmax} = 45,878+0,005=45,883 \text{ nm};
$$
  

$$
d_{kl-w} = 45,878+0,005+0,005=45,888 \text{ nm}.
$$

для елемента контролюючого внутрішній діаметр 40 мм:

$$
d_{k2max} = D_{min} - T_p + F; \qquad (2.10)
$$

$$
d_{k2min} = d_{k2max} - H; \qquad (2.11)
$$

$$
d_{k2-W} = d_{k2max} - H - W.
$$
 (2.12)

$$
d_{k2max} = 40-0.04+0.005=39,965
$$
 nm;

$$
d_{k2min} = 39,965 - 0,005 = 39,960
$$
 nm;

$$
d_{k2-W}
$$
= 39.965-0,005-0,005=39,955 mm.

для елемента контролюючого внутрішній діаметр 32,4 мм:

$$
d_{k3max} = 32,4-0,04+0,005 = 32,365 \text{ nm};
$$
  

$$
d_{k3min} = 32,365-0,005 = 32,360 \text{ nm};
$$
  

$$
d_{k3-W} = 32,365-0,005-0,005 = 32,355 \text{ nm}.
$$

для базового вимірювального елемента:

$$
d_{k0max} = d_{G0-W} + H_0, \tag{2.13}
$$

де *dk0max* – найбільший граничний розмір базового вимірювального елемента нового калібру;

*dG0-W* – розмір гранично зношеного поелементного прохідного калібру, призначеного для контролю розміру поверхні виробу.

$$
d_{k0max} = 46+0,005 = 46,005 \text{ mm}.
$$
  

$$
d_{k0min} = d_{G0-W},
$$
 (2.14)

де *dk0min* – найменший граничний розмір базового вимірювального елемента нового калібру, *dk0min* = 46 мм.

$$
d_{k0-W} = d_{G0-W} + H_0 + W_0; \tag{2.15}
$$

$$
d_{k0-W} = 46+0,005+0,005 = 46,010
$$
mm.

Для вимірювання інших елементів:

$$
d_{kmax} = D_{min} - T_p + F + H_o; \qquad (2.16)
$$

$$
d_{kmax} = 32,360-0,008+0,012+0,005=32,369 \text{ mm}.
$$
\n
$$
d_{kmin} = d_{kmax} - H;
$$
\n(2.17)\n
$$
d_{kmin} = 32,369-0,005=32,364 \text{ mm}.
$$
\n
$$
d_{k-W} = d_{kmax} - H - W;
$$
\n(2.18)\n
$$
d_{k-W} = 32,369-0,005-0,005=32,359 \text{ mm}.
$$

#### **2.3 Проектування спеціального ріжучого інструменту**

В якості спеціального ріжучого інструменту спроектуємо різець трубчастий (рис. 2.3).

Цей ріжучий інструмент є прогресивним, що дозволяє одночасно обробляти кілька важкодоступних поверхонь, тим самим забезпечуючи високу ефективність виробництва і якість продукції. Висока продуктивність забезпечується за рахунок скорочення допоміжного часу, пов'язаного зі зміною інструменту і його переходами. Робота цими інструментами дозволяє зменшити потрібну кількість верстатів, виробничих площ, номенклатуру інструменту [10].

Вихідними даними є:

- опрацьовуваний матеріал: Сталь 20Л ДСТ 977-88;

- найбільший діаметр кільцевої канавки  $D_{\text{max}} = 41,84_{-0.02}$  мм;

- найменший діаметр кільцевої канавки  $D_{\min} = 38, 23^{+0.08}$  мм;

- довжина оброблюваної кільцевої канавки уздовж вісі різця *L* = 8 +0.36 мм.

Матеріал різця трубчастого - швидкоріжуча Сталь Р18 ДСТ 19265-73.

Для різця приймаємо передній кут  $\beta = 10^{\circ}$ , задній кут  $\alpha = 12^{\circ}$ , кут при вершині  $\varphi = 1^{\circ}$  [10].

Зробимо розрахунок на міцність при крученні.

Визначимо діаметр хвостовика різця [10]:

$$
d = \sqrt[3]{\frac{16 \times 10^3 \times W_{oo}}{\pi \times \tau_{\kappa p}}},
$$
\n(2.19)

де  $\tau_{\kappa p}$  - допустиме напруження при крученні,  $\tau_{\kappa p}$  =560 МПа;

*Wоб* - обертаючий момент, Н×м.

$$
W_{o6} = 10 \cdot C_p \cdot D^q \cdot s^{\nu} \cdot K_p, \qquad (2.20)
$$

де  $C_p D^q$ ,  $s^y$  - коефіцієнти і показники ступеня,  $C_p$  = 0,0345 ;  $q = 2,0;$   $y = 0,8;$ 

$$
K_P = K_{MP} = \left(\frac{\sigma_B}{750}\right)^n;
$$
  
\n
$$
K_P = \left(\frac{420}{750}\right)^{0,35} = 0,82;
$$
  
\n
$$
W_{o6} = 10 \times 0,0345 \times 41,8^{2,0} \times 0,15^{0,8} \times 0,82 = 109 \text{ H} \times \text{M}.
$$
  
\n
$$
d = \sqrt[3]{\frac{16 \times 10^3 \times 10,9}{3,14 \times 560}} = 10 \text{ M}.
$$

Приймаємо діаметр хвостовика згідно стандартному ряду чисел ДСТ 6636-69 *d* = 15мм.

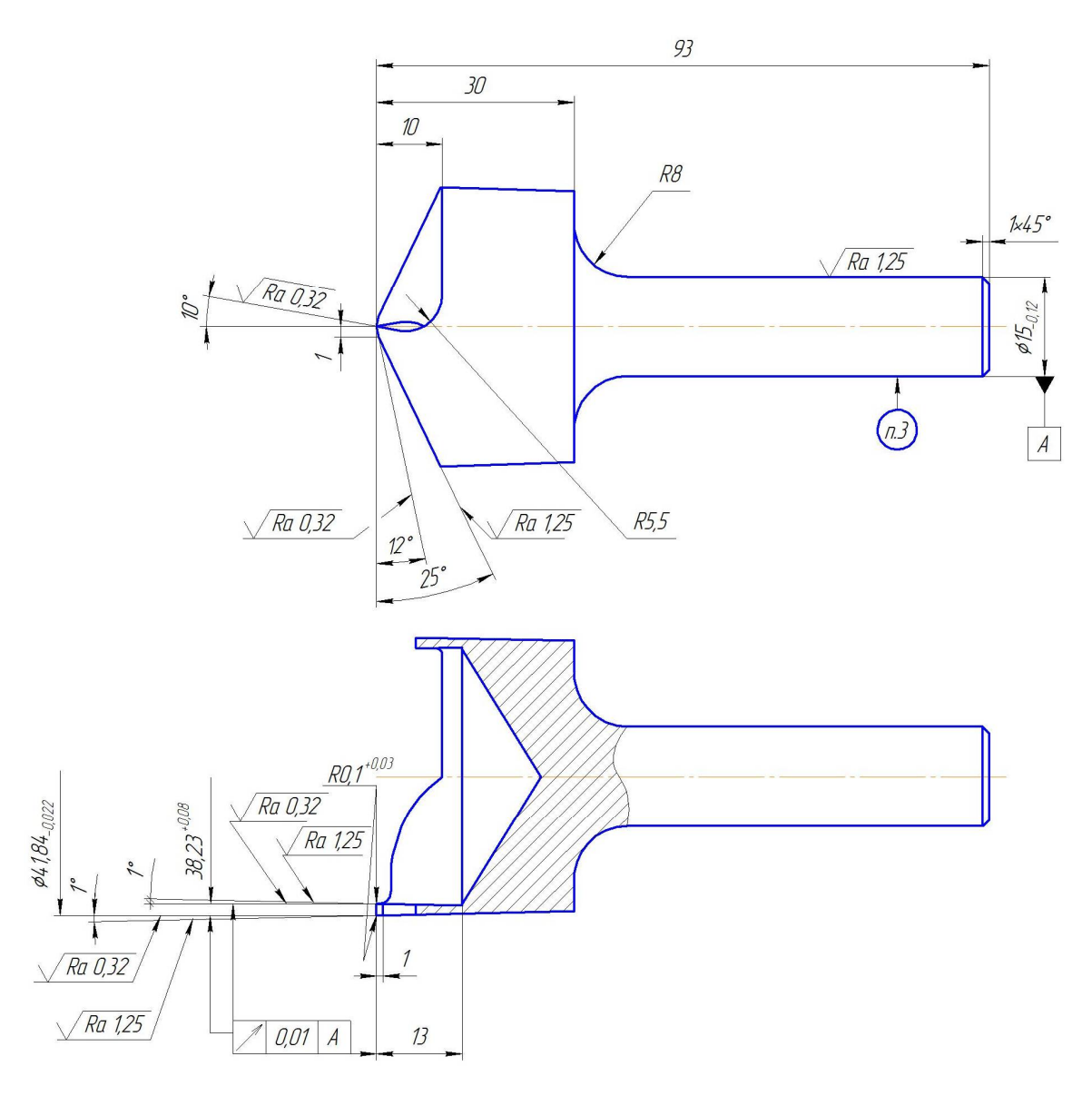

Рисунок 2.3 – Різець трубчастий

## **3 ОРГАНІЗАЦІЙНА ЧАСТИНА**

#### **3.1 Нормування технологічних операцій**

Зробимо розрахунок норм часу на всі присутні операції.

Визначення норми штучного часу відповідно до [12] за формулою, хв:

$$
T_{\text{IUT}} = (T_o + T_B \times K_{\text{TB}}) \times (1 + \frac{Q_{\text{OEC}} + Q_{\text{OTJ}}}{100}),
$$
\n(3.1)

де *Т<sup>о</sup>* - основний час на операцію, хв.;

*Т<sup>в</sup>* - допоміжний час на операцію, хв.;

*Ктв* - поправочний коефіцієнт на допоміжний час, залежить від серійності робіт,  $K_{mg} = 0.75$ ;

*Qобс* і *Qотл* - час на обслуговування робочого місця, відпочинок і особисті потреби, становить 10% від оперативного.

Визначимо оперативний час за формулою [12]:

$$
T_{on} = T_o + T_o \tag{3.2}
$$

де *Т<sup>о</sup>* - основний час на обробку всіх переходів, визначається за формулою [3], хв.

$$
T_o = \frac{l + l_1 + l_2}{n \times S} \times i \,,\tag{3.3}
$$

де *l* - довжина шляху, що проходить інструмент в напрямку подачі при обробці *і*- го технологічного переходу;

*l<sup>1</sup>* – величина врізання різця, мм, *l<sup>1</sup>* = 1-3 хв.;

 $l_2$  – додаткова довжина на взяття пробної стружки, мм,  $l_2$  = 1-3 хв.;

*n* – число обертів шпинделя в хв., об/ хв.;

*S* – подача на один оберт шпинделя в хв., хв /об;

*i* – число проходів.

Визначимо допоміжний час на переходи даних операцій за формулою [12]:

$$
T_B = t_{\text{scm}} + t_{\text{nep}} + t_{\text{3M}},\tag{3.4}
$$

де *Тв* - норматив часу допоміжної роботи верстата за программою;

*tвст* – час на встановлення і зняття деталі, хв.;

*tпер* – допоміжний час, пов'язаний з переходом, хв.;

*tзм* – допоміжний час на контрольні вимірювання обробленої поверхні після закінчення обробки;

*tпер* - час технологічних пауз - зупинок подачі і обертання шпинделя для перевірки розмірів, огляду або зміни інструменту, *Тпер* = 0,2 хв. В даному випадку інструмент змінюється три рази.

Зробимо розрахунок норм часу для токарної операції 020 згідно довідкових нормативів [12]:

$$
t_{\text{nep}} = 0.2 \times 6 = 1.2 \text{ xB}.
$$

Час на встановлення і зняття деталі масою до 3 кг в трикулачковому патроні:

$$
t_{\text{scm}} = a \times Q^x, \tag{3.5}
$$

де *а, х* – коефіцієнти і показники ступеня, *а* = 0,248, *х* = 0,236;

*Q* – маса деталі, *Q* = 0,081 кг.

$$
t_{\text{scm}} = 0.248 \times 0.081^{0.236} = 0.137 \text{ xB}.
$$

Допоміжний час на контрольні вимірювання обробленої поверхні після закінчення обробки:

$$
t_{3M} = \Sigma k \times D^z{}_{u3M} \times L^u,
$$
\n(3.6)

де *k, z, u* – коефіцієнт і показники ступеня для вимірювального інструмента - штангенциркуль з точністю вимірювання до 0,02мм, *k* = 0,0187, *z* = 0,21, *u* = 0,330; *D* = 63 мм; *L* = 19,6 мм [12].

$$
t_{3M} = 0.0187 \times 63^{0.21} \times 19.6^{0.330} = 0.12
$$
 xB.  
\n $T_B = 0.137+1.2+0.12 = 1.46$  xB.

Розрахуємо основний час по переходах: Перехід 1:

$$
T_{o.I} = \frac{3+3,2+3}{1250 \times 0,15} = 0,05
$$
XB.

Перехід 2:

$$
T_{o.2} = \frac{3+1, 5+3}{1250 \times 0, 1} \times 2 = 0, 12
$$
 XB.

Перехід 3:

43

$$
T_{o.3} = \frac{2 + 12, 5 + 2}{1000 \times 0, 1} = 0,17
$$
 XB.

Перехід 4:

$$
T_{o.4} = \frac{1+1,5+1}{1600 \times 0,1} = 0,02
$$
 XB.

Перехід 5:

$$
T_{o.5} = \frac{2+5,7+2}{1600 \times 0,15} = 0,04
$$
XB.

Перехід 6:

$$
T_{o.6} = \frac{1+5,7+1}{1600 \times 0,1} = 0,05
$$
XB.

Перехід 7:

$$
T_{o.7} = \frac{2 + 8 + 2}{1000 \times 0.1} = 0.12
$$
 XB.

Перехід 8:

$$
T_{o.8} = \frac{2 + 1, 7 + 2}{1120 \times 0, 15} = 0,04
$$
XB.

Перехід 9:

$$
T_{o.9} = \frac{2 + 1.9 + 2}{1120 \times 0.15} \times 2 = 0.06
$$
 XB.

Перехід 10:

$$
T_{o.10} = \frac{2 + 0.5 + 2}{1180 \times 0.15} = 0.03
$$
 XB.

Перехід 11:

$$
T_{o.11} = \frac{2+1,9+2}{1250 \times 0,15} = 0,03
$$
 XB.

*То.заг1* = 0,05+0,09+0,17+0,02+0,04+0,05+0,12+0,04+0,06+0,03+0,03=0,73 хв.

Зробимо розрахунок норм часу для токарної операції 020 за довідковими нормативами [12]

Розрахуємо основний час по переходах:

Перехід 1:

$$
T_{o.2I} = \frac{3+4,1+3}{1180 \times 0,15} = 0,06
$$
XB.

Перехід 2:

 $T_{o.22} = \frac{3+15,1+3}{1120 \times 0.15} = 0.13$  $1120 \times 0,15$  $=\frac{3+15,1+3}{1120,0.15}=0$  $\times$ 

Перехід 3:

$$
T_{o.23} = \frac{2+5,05+2}{1000 \times 0,15} = 0,06
$$
XB.

хв.

Перехід 4:

$$
T_{o.24} = \frac{1+1, 6+1}{1000 \times 0, 15} = 0,04
$$
XB.

Перехід 5:

$$
T_{o.25} = \frac{1+8,55+2}{900 \times 0,15} = 0,09
$$
XB.

Перехід 6:

$$
T_{o.26} = \frac{3+1, 5+2}{1060 \times 0, 15} = 0,04
$$
 XB.

Перехід 7:

$$
T_{o.27} = \frac{2+4,3+2}{1600 \times 0,1} = 0,05
$$
XB.

Перехід 8:

$$
T_{o.28} = \frac{2+2+2}{800 \times 0,15} = 0,05
$$
XB.

Перехід 9:

$$
T_{o.29} = \frac{2 + 10,8 + 2}{1250 \times 0,15} = 0,08
$$
 XB.

Перехід 10:

$$
T_{o.10} = \frac{3+9,6+3}{500 \times 1,5} \times 5 = 0,11 \text{ XB.}
$$

При нарізуванні різі на верстаті використовуємо 5 проходів. Значить  $T_{o2.10} \times 5 = 0,11$  xB.

Перехід 11:

$$
T_{o.211} = \frac{3+7,5+2}{1320 \times 0,15} = 0,06
$$
XB.

Перехід 12:

$$
T_{o.212} = \frac{3+2, 5+2}{1400 \times 0, 15} = 0,04
$$
XB.

Перехід 13:

$$
T_{o.213} = \frac{3+4,2+3}{1500 \times 0,15} = 0,05
$$
XB.

Перехід 14:

$$
T_{o.214} = \frac{3+2+3}{1600 \times 0,15} = 0,03
$$
 XB.

Перехід 15:

$$
T_{o.215} = \frac{2 + 7, 5 + 2}{1600 \times 0, 10} = 0,07
$$
 XB.

$$
T_{o. 3a2.2} = 0,06+0,13+0,06+0,04+0,09+0,04+0,05+0,05+0,08+0,11+0,06+0,04++0,05+ 0,03+0,07 = 0,96 \text{ xB}.
$$

Визначимо допоміжний час на контрольні вимірювання обробленої поверхні після закінчення обробки при *k* = 0,033, *z* = 0,16, *u* = 0,27; *D* = 63мм;  $L = 19,6$ мм [12].

$$
t_{3M} = 0.033 \times 63^{0.16} \times 19.6^{0.27} = 0.143
$$
 xs;  
 $t_{nep} = 0.2 \times 14 = 2.8$  xs;  
 $t_{scm} = 0.133$  XB.

Визначимо допоміжний час:

$$
T_B = 0,133+2,8+0,143=3,08 \text{ xB}.
$$

Визначимо штучний час:

$$
T_{u\bar{m}} = (0.96 + 3.08 \times 0.75) \times (1 + \frac{0.33}{100}) = 3.28
$$
 XB.

Зробимо розрахунок норм часу для фрезерної операції 025 по довідковим нормативам [12]:

Визначимо основний час по переходах:

Перехід 1:

$$
T_{o.31} = \frac{3 + 65, 5 + 3}{1270 \times 0, 05} = 1,15
$$
XB.

Перехід 2:

$$
T_{o.32} = \frac{1+65, 5+1}{1600 \times 0, 2} = 0, 21 \text{ XB.}
$$

Перехід 3:

$$
T_{o.33.} = \frac{1+5+1}{1270 \times 0, 2} = 0, 3 \text{ XB};
$$
  
\n
$$
T_{3a2.3} = 1, 15+0, 21+0, 3 = 1, 66 \text{ XB};
$$
  
\n
$$
t_{3M} = 0, 119 \times 2 = 0, 238 \text{ XB};
$$
  
\n
$$
t_{nep} = 0, 2 \times 5 = 1 \text{ XB};
$$
  
\n
$$
t_{scm} = 0, 133 \text{ XB}.
$$

Визначимо допоміжний час:

$$
T_B = 0,133+1+0,238=1,37 \text{ xB}.
$$

Визначимо штучний час:

$$
T_{u\bar{m}} = (1,66+1,37\times0,75)\times(1+\frac{0,27}{100}) = 2,7 \text{ XB.}
$$

Зробимо розрахунок норм часу для фрезерної операції 030 згідно довідкових нормативів [12]:

Визначимо основний час для двох однакових пазів:

$$
T_o = \frac{L + l_1}{s_M} \times i,
$$
(3.7)  
\n
$$
T_{o.41} = \frac{10 + 7, 5 + 4}{158 \times 0,006 \times 64} \times 2 = 0,66 \text{ XB};
$$
  
\n
$$
T_{o.42} = \frac{10 + 7, 5 + 4}{158 \times 0,006 \times 64} \times 2 = 0,66 \text{ XB};
$$
  
\n
$$
T_{3az. 4} = 0,66 + 0,66 = 1,32 \text{ XB};
$$
  
\n
$$
t_{3M} = 0,119 \times 2 = 0,238 \text{ XB};
$$
  
\n
$$
t_{nep} = 0,2 \times 2 = 0,4 \text{ XB};
$$
  
\n
$$
T_{\text{BCT}} = 0,133 \text{ XB}.
$$

Визначимо допоміжний час

$$
T_B = 0,133+0,4+0,238=0,77 \text{ xB}.
$$

Визначимо штучний час:

$$
T_{u\bar{w}} = (1,32+0,77\times0,75)\times(1+\frac{0,19}{100}) = 1,9 \text{ is } x\text{B}.
$$

Зробимо розрахунок норм часу для свердлильної операції 035 згідно довідкових нормативів [12]:

Визначимо основний час по переходах:

Перехід 1:

$$
T_{o.51} = \frac{3+1, 4+3}{2900 \times 0, 1} = 0,04
$$
XB.

Перехід 2:

$$
T_{o.52} = \frac{3+1,4+3}{1000 \times 0,64} = 0,02
$$
 xB;  
\n
$$
T_o=0,04+0,02=0,06
$$
 xB;  
\n
$$
t_{3M}=0,119\times2=0,24
$$
 xB;  
\n
$$
t_{nep} = 0,2\times2=0,4
$$
 xB;  
\n
$$
t_{\text{scr}} = 0,133
$$
 xB.

Визначимо допоміжний час:

$$
T_B = 0,133+0,4+0,24 = 0,77 \text{ xB}.
$$

Визначимо штучний час:

$$
T_{u\bar{w}} = (0.06 + 0.77 \times 0.75) \times (1 + \frac{0.6}{100}) = 0.64 \text{ i} \text{ XB}.
$$

Загальний штучний час:

$$
\sum T_{\text{turn}} = 1,85+3,28+2,7+1,9+0,64 = 10,37 \text{ xB}.
$$

Таблиця 3.1 – Зведена таблиця розрахункового часу *Тшт* механічної обробки деталі «Корпус»

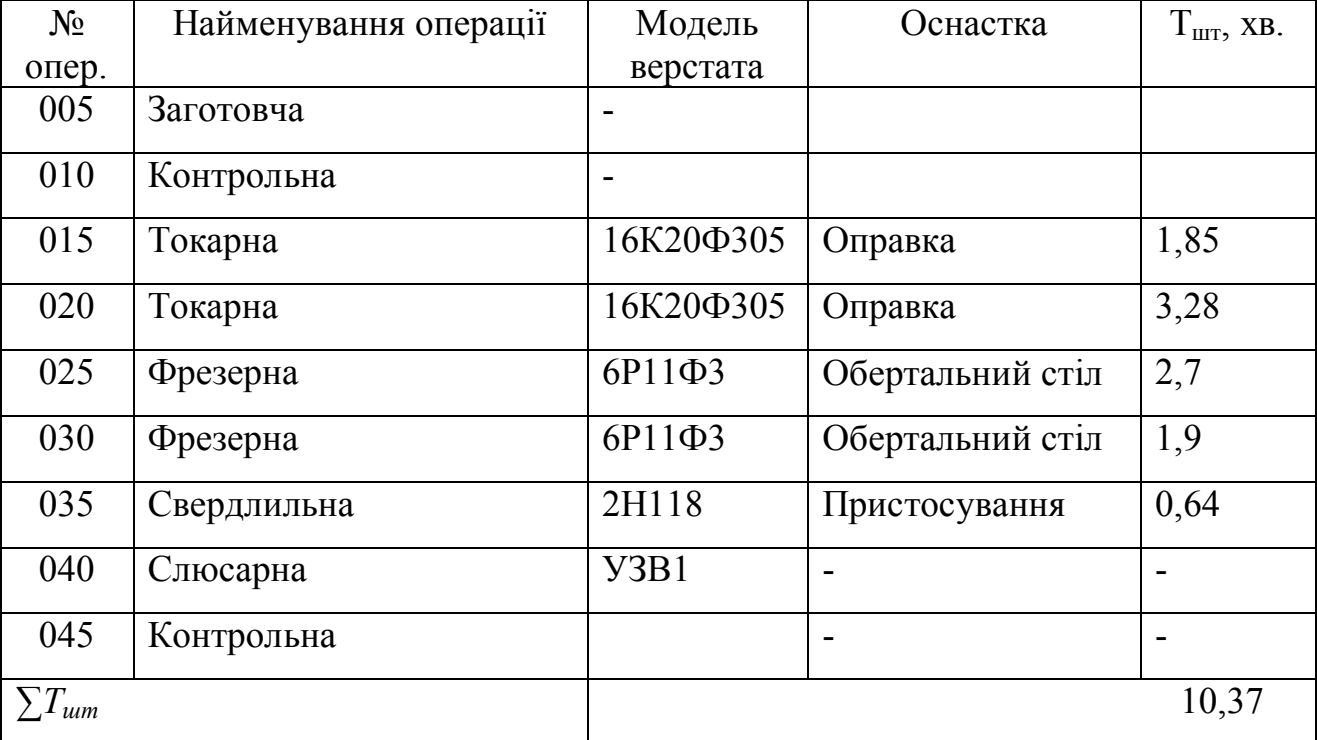

#### **3.2 Організація робочого місця верстатника**

При проектуванні виробничих процесів і розробці плану розташування обладнання і робочих місць на ділянці необхідно мати на увазі основні положення наукової організації праці та технічної етики, виконання яких сприяє створенню найбільш сприятливих умов для робітників і підвищенню продуктивності праці.

Зовнішнім плануванням робочого місця є розміщення основного устаткування, оснащення, підйомно-транспортних засобів, пристосувань, заготовок і готових деталей.

Під робочим місцем розуміється організаційна зона виробничої площі, призначеної для виконання певних робіт і оснащена необхідними матеріальнотехнічними засобами праці, обладнанням.

При будь-якій формі організації роботи для найкращого використання обладнання і досягнення максимальної продуктивності праці необхідно, крім всіх технічних можливостей верстата, інструменту та пристосування, передбачити раціональну організацію робочого місця, забезпечити безперервність роботи верстата. Для цього потрібно усунути втрати часу і затримки, що викликаються зайвими рухами та ходінням, несвоєчасним поданням матеріалу, незручним розташуванням заготовок, інструменту на робочому місці.

Раціональна організація робочого місця передбачає необхідну попередню підготовку роботи і робочого місця, своєчасне і чітке обслуговування його в процесі роботи і найбільш досконале планування.

У механічних цехах багатосерійного виробництва на робочому місці токаря зберігається багато різного інструменту і пристосувань. Для зберігання використовують інструментальну тумбочку з планшетом і прийомним столиком, на верхній полиці якого встановлюють тару з заготовками, а на нижній зберігаються пристосування і необхідний інструмент. Є дерев'яні грати під ноги робітника. У тумбочці є два відділення відповідно для зберігання інструменту робітника, що працює в першу і другу зміну.

## **4 ОХОРОНА ПРАЦІ ТА БЖД**

До роботи на металорізальних верстатах автоматах допускається персонал, що пройшов інструктаж (вступний і первинний), навчання, перевірку знань інструкція з охорони праці і має відповідний запис кваліфікаційному посвідченні про результати перевірки знань і кваліфікації. Періодичність перевірки знань один раз на рік, повторного інструктажу - не менше одного разу на квартал [16].

Конструкція верстатів і устаткування при виготовленні деталі "Корпус датчика авіаційного" повинна відповідати вимогам ДСТ 12.2.003-91 "ССБТ. Обладнання виробниче. Загальні вимоги безпеки" [21]. Крім того, металообробні верстати з ЧПК повинні відповідати вимогам ДСТ 12.2.009-80 "ССБТ. Верстати металообробні. Загальні вимоги щодо безпеки" [22].

Згідно стандартам на ділянці повинні виконуватися наступні вимоги:

1) На кожному верстаті повинен бути зазначений його інвентарний номер. У верстата (або у групи верстатів) повинен бути вивішений список осіб, які мають право працювати на ньому (них), а також табличка із зазначенням посадової особи (з числа фахівців), відповідального за утримання в справному стані та безпечну експлуатацію верстатного обладнання в цеху (на ділянці). На робочому місці повинна бути вивішена коротка виписка з інструкції з охорони праці або пам'ятка по техніці безпеки, в якій вказуються для робочого на верстаті основні вимоги з безпечних прийомів роботи, а також вимоги до захисних, запобіжних і блокувальних пристроїв. При наявності верстатів однієї групи в приміщенні достатньо однієї виписки з інструкції з охорони праці або пам'ятка по техніці безпеки, вивішеній на видному місці, доступному для працюючих.

Виробниче обладнання (верстати) повинні бути встановлені на міцних фундаментах або підставках, ретельно вивірені, надійно закріплені і пофарбовані відповідно до вимог ДСТ 12.4.026-01 "CCБТ. Кольори сигнальні і знаки безпеки".

Знову встановлене обладнання або те, що вийшло з капітального ремонту, обладнання (верстати) може бути введено в роботу після приймання його комісією складанням відповідного акту, який підтверджений головним інженером підприємства.

Працювати на обладнанні після установки і ремонту дозволяється після перевірки його майстром або начальником підрозділу.

2) Призначення органів управління повинно бути зазначено в написах, що знаходяться поруч з ними, або позначено символами відповідно до ДСТ 12.4.040-78 "ССБТ. Символи органів управління виробничим обладнанням".

Лімби, шкали, написи і символи повинні бути чітко виконаними, такими, що не стираються, добре читаються на відстані не менше 500 мм.

3) Органи ручного управління обладнання і верстатів повинні бути виконані і розташовані так, щоб користування ними було зручним, не приводило до затискання і торкання руки на інші органи управління та частини верстата і щоб якомога більшою мірою виключався випадковий вплив на ці органи.

4) Всі види верстатних пристосувань (кондуктори, патрони, планшайби, магнітні плити, оправки і т. ін. повинні відповідати вимогам ДСТ 12.2.029-88 "ССБТ. Пристосування верстатні. Вимоги безпеки".

Захисні огорожі повинні відповідати вимогам ДСТ 12.2.062-81 "ССБТ. Обладнання виробниче. Огородження захисні".

Працювати на несправних верстатах і обладнанні, а також на верстатах з несправними або незакріпленими огорожами забороняється.

5) Струмопровідні частини обладнання повинні бути ізольовані або огороджені, або знаходитися в недоступних для людей місцях. Металеві частини обладнання, які можуть внаслідок пошкодження ізоляції опинитися під напругою, повинні бути заземлені (занулені) відповідно до "Правил улаштування електровстановлення" [17].

6) Передачі (пасові, ланцюгові, зубчасті тощо), розташовані поза корпусами верстатів і становлять небезпеку травмування людей, повинні мати огорожі (суцільні, з жалюзі, з отворами) з пристроями (рукоятками, скобами і

т.п.) для зручного та безпечного їх відкриття, зняття, переміщення і встановлення.

7) Внутрішні поверхні дверцят, що закривають рухомі елементи верстатів (наприклад, шестерні, шківи), здатні травмувати працюючого, до яких періодично необхідний доступ для наладки, зміни ременів і т.п., повинні бути пофарбовані в жовтий сигнальний колір.

Якщо зазначені рухомі елементи закриваються знімними захисними огородженнями (кришками, кожухами), то забарвленні в жовтий колір підлягають повністю або частково звернені до них поверхні рухомих елементів або суміжних з ними нерухомих деталей, які закривають огородженнями.

Із зовнішнього боку огорожі повинні бути нанесені попереджуючі знаки безпеки згідно ДСТ 12.4.026-76 (рівносторонній трикутник жовтого кольору вершиною догори з чорною облямівкою і чорним знаком оклику в середині). Під знаком встановлюється табличка із зазначеного ДСТ із написом - "При включеному верстаті не відкривати!"

При підвищеній небезпеці травмування захисні огородження повинні мати блокування, що автоматично відключає їх при відкриванні. При цьому вимоги про забарвлення зазначених поверхонь в жовтий сигнальний колір і нанесення із зовнішнього боку попереджувального знаку безпеки зберігаються.

8) Верстати й устаткування повинні бути забезпечені пристроями (екранами), які захищають працюючого на верстаті і людей, що знаходяться поблизу верстата, від стружки та мастильно-охолоджувальної рідини, а також не допускають забруднення нею працівника.

У разі неможливості з технічних умов застосування захисних пристроїв при роботі необхідно користуватися захисними окулярами або щитками.

9) Захисні пристрої, що знімаються частіше ніж один раз на зміну при установці і знятті оброблюваної деталі або інструмента, вимірюванні деталі, налагодженні верстата і в інших випадках, повинні мати масу не більше 6 кг і кріплення без застосування ключів і викруток. Захисні пристрої типу, що відкривається при сталому русі повинні переміщатися із зусиллям не більше 40Н (4 кгс).

10) Захисні пристрої не повинні обмежувати технологічні можливості верстата і викликати незручності при роботі, прибиранні, налагодженні, приводити при відкриванні до забруднення мастильно-охолоджувальною рідиною. При необхідності вони повинні бути забезпечені ручками, скобами для зручності відкривання, закривання, знімання, переміщування та установки.

Кріплення захисних пристроїв повинно бути надійним, що виключає випадки самовідкривання. Пристрої, що підтримують огородження у відкритому стані; повинні надійно утримувати їх в цьому положенні.

11) При виконанні роботи на верстаті робітник повинен перебувати на дерев'яному гратчастому настилі з відстанню між планками не більше 30мм. У разі, коли роботу можна виконувати сидячи; робоче місце повинно відповідати вимогам ДСТ 12.2.032-78 "ССБТ. Робоче місце при виконанні робіт сидячи. Загальні ергономічні вимоги".

12) Верстати при технічній необхідності повинні оснащуватися індивідуальним підйомним пристроєм для установки заготовок більше 8 кг, а також інструментів і пристосувань масою біліше 20 кг. Підйомний пристрій має утримувати вантаж в будь-якому положенні, навіть в разі несподіваного припинення подачі електроенергії, масла, повітря. Для встановлення заготовок масою біліше 25 кг слід використовувати внутріцехові підйомні засоби [15].

13) Основне і допоміжне обладнання повинно піддаватися періодичним технічним оглядам і ремонтам у строки, передбачені графіками, затвердженими в установленому порядку.

14) Зупинене для огляду, чищення або ремонту обладнання повинно бути відключено від технологічних трубопроводів і електроносіїв.

15) При огляді, чищенні, ремонті і демонтажі електроприводи, якими вони обладнані, повинні бути знеструмлені, приводні ремені зняті, на пускових пристроях повинні бути вивішені плакати: "Не вмикати - працюють люди". При необхідності, відповідно до Правил техніки безпеки при експлуатації електроустановок споживачами, кабель живлення електродвигуна повинен бути заземлений, а зона ремонту огороджена зі встановленням попереджувальних або заборонних знаків або плакатів.

16) Монтаж обладнання повинен проводитися в повній відповідності з проектом і інструкціями заводу-виготовлювача.

17) Знову встановлене обладнання повинно бути прийнято в експлуатацію спеціальною комісією з обов'язковою участю працівника служби охорони праці та встановленням акта на відповідність вимогам цих Правил і чинних стандартів ССБТ.

18) Оброблювані на верстатах заготовки або деталі повинні міцно і надійно закріплюватися.

Обладнання повинне передаватися в експлуатацію цеху (дільниці) лише після усунення всіх недоліків, виявлених в процесі його випробування.

До акта передачі обладнання в експлуатацію повинна бути додана затверджена інструкція з охорони праці для працюючих на даному обладнанні.

19) Верстати, на яких контроль за розмірами оброблюваної деталі здійснюється в процесі обробки, повинні оснащуватися автоматичними контрольно-вимірювальними приладами, індикаторами тощо.

20) Конструкція всіх пристосувань виробничого обладнання для закріплення оброблюваних деталей і інструменту (патронів, планшайб, оправок шпиндельних головок, кондукторів і т.п.) повинна забезпечувати надійне закріплення і виключати можливість самовідгвинчування пристосування під час роботи, в тому числі і під час реверсування обертання.

21) Робоче місце необхідно завжди тримати в чистоті і не захаращувати. На робочих місцях повинна бути передбачена площа, на якій розташовуються стелажі, тара, столи та інші пристрої для розміщення оснащення, матеріалів, заготовок, напівфабрикатів, готових деталей і відходів виробництва.

22) Верстати повинні бути забезпечені прибудованими або вбудованими пристроями місцевого освітлення зони обробки. У пристроях прибудованого типу повинна бути передбачена можливість зручного надійного встановлення і фіксації світильників в необхідному положенні.

#### **ВИСНОВКИ**

Під час виконання дипломної роботи було виконано наступні дослідження та розрахунки:

В першій частині виконано аналіз призначення та умов роботи деталі «Корпус датчика авіаційного», яка служить основою для утворення герметичної підзборки, що входить до складу авіаційного вузла; визначено тип виробництва – багатосерійний; виконано аналіз технологічності деталі; обрано та обґрунтовано метод отримання заготовки; розроблено маршрут виготовлення деталі, розраховано припуски на обробку поверхонь деталі та режими різання.

У другій частині розглянуто проектування технологічного обладнання для удосконалення виконання механічної обробки деталі «Корпус датчика», а саме: спроектований патрон на операцію 025 – Фрезерна з ЧПК, калібр для контролю співвісності двох внутрішніх і однієї зовнішньої поверхонь, а також розрахований та спроектований спеціальний ріжучій інструмент – різець трубчастий, який дозволяє одночасно обробляти кілька важкодоступних поверхонь, тим самим забезпечуючи високу ефективність виробництва і якість продукції.

У третій частині виконано розрахунок норм часу технологічного процесу, а також розглянуто основні заходи щодо організації робочого місця верстатника.

У розділі охорона праці вивчені небезпечні і шкідливі для здоров'я працівників чинники, які діють на ділянці виготовлення проектованої деталі, розглянуті технічні, технологічні, організаційні рішення щодо усунення цих чинників, запропоновані рекомендації по експлуатації та використання обладнання.

Виконані розрахунки та технологія механічної обробки заданої деталі дозволять знизити собівартості виробу за рахунок зменшення трудомісткості виготовлення деталі, а також використання найсучаснішого обладнання та найефективніших технологій. Наведені в дипломному проекті розрахунки на виготовленні деталі "Корпус датчика авіаційного" дають можливість об'єктивно оцінити всі переваги спроектованого технологічного процесу.

## **ПЕРЕЛІК ДЖЕРЕЛ ПОСИЛАНЬ**

1. Богуслаєв В. О. Основи технології машинобудування [Текст]: навч. посібник / В. О. Богуслаєв, В. І. Ципак, В. К. Яценко. — Запоріжжя: Мотор СІЧ, 2003. — 336 с.: іл. — ISBN 966-7108-70-8/

2. Справочник технолога. В 2-х томах / Под ред. А.А. Панова, В.В. Аникина, Н.Г. Бойм, - 2-е изд., - М.: Машиностроение, 2004. - 784с., ил.

3. Наливайко С.О. Теоретичний посібник з дисципліни «Технологія машинобудування». – Горлівка: ГМК, 2012. – 513 с.

4. Захаркін О.У. Технологічні основи машинобудування: Навчальнометодичний посібник. – Суми: Вид-во СумДУ, 2004. - 98 с.

5. Руденко П.О. Проектування технологічних процесів у машинобудуванні: Навчальний посібник. – Київ: Вища школа, 1993. – 414 с.

6. Прис Н.М. Базирование и базы в машиностроении: Методические указания к выполнению практических занятий по курсу "Основы технологии машиностроения" для студентов дневного и вечернего отделений спец. 120100 "Технология машиностроения" / Н.М. Прис. - Н.Новгород.: НГТУ, 1998. - 39 с.

7. Харламов Г.А. Припуски на механическую обработку: Справочник / Г.А.Харламов, А.С.Тарапанов. – М.: Машиностроение, 2006. – 256 с.

8. Физико-математическая теория процессов обработки материалов и технологии машиностроения / Под общей ред. Ф.В. Новикова и А.В.Якимова. В десяти томах. – Т.9. «Проектирование технологических процессов в машиностроении». – Одесса: ОНПУ, 2005. – 584 с.

9. Основи формоутворення поверхонь при механічній обробці: Навчальний посібник / Н. С. Равська, П. Р. Родін, Т. П. Ніколаєнко, П. П. Мельничук.— Ж.: ЖІТІ, 2000. — 332с. — ISBN 966-7570-07-Х/

10. Металорізальні інструменти [Текст]: навч. посібник. Ч. 2 / П. Р. Родін [та ін.]; Київський політехнічний ін-т. — К.: ІСДО, 1993. — 180 с.: іл. — ISBN 5-7763-1585-4/

11. Режимы резания металлов. Справочник под редакцией Ю.В. Барановского. - 3-е изд., перераб. и доп. - М: Машиностроение, 1972. – 453 c.

12. Общемашиностроительные нормативы времени и режимов резания для нормирования работ, выполняемых на универсальных и многоцелевых станках с числовым программным управлениеv. - Ч.2. Нормативы режимов резания. - М.: Экономика, 1990. – 365 c.

13. Андреев, Г.И. Проектирование технологической оснастки машиностроительного производства: Учебное пособие для машиностроительного производства / Г.И. Андреев, В.Ю. Новиков, А.Г. Схиртладзе. Под ред. Ю.М. Соломенцева,- 2-е изд., испр. - М.: Высшая школа,  $1999. - 415$  c.

14. Ковальчук, Е.Р. Основы автоматизации машиностроительного производства / Е.Р. Ковальчук, М.Г. Косов, В.Г. Митрофанов и др. Под ред. Ю.М. Соломенцева,- 2-е изд., исп. - М.: Высшая школа, 1999. - 312 с., ил.

15. Безопасность жизнедеятельности. Учебник для вузов / Под общ. ред. С.В.Белова, 2-е изд., испр. И доп. - М.: Высшая школа, 1999.- 448 с., ил.

16. Кукин, П.П. Безопасность жизнедеятельности. Безопасность технологических процессов и производств. / П.П. Кукин, В.Л. Логин, Е.А. Подгорных и др. - М.: Высшая школа, 1999. - 318 с., ил.

17. ДСТ 12.1.013-78 Будівництво. Електробезпека.

18. ДСТ 14.201-83 Забезпечення технологічності конструкції виробів. Загальні вимоги.

19. ДСТУ 2232-93 Базування та бази в машинобудуванні. Терміни та визначення.

20. Методичні вказівки до виконання бакалаврських робіт освітньокваліфікаційного рівня бакалавр. Для студентів, що навчаються за напрямом підготовки 6.050503 – Машинобудування зі спеціальності – Обладнання хімічних виробництв і підприємств будівельних матеріалів / Уклад. Тараненко Г.В. – Сєвєродонецьк, СНУ ім. В. Даля, 2015. – 23 с.

21. ДСТ 12.2.003-91 "ССБТ. Обладнання виробниче. Загальні вимоги щодо безпеки".

22. ДСТ 12.2.009-80 "ССБТ. Верстати металообробні. Загальні вимоги щодо безпеки".